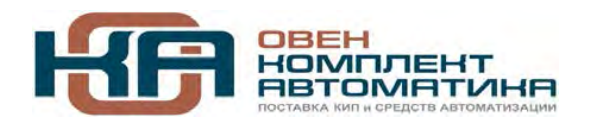

109456, Москва, 1-й Вешняковский пр-д, д.2 Тел.: +7 (495) 799-82-00, +7 (800) 600-49-09 отдел продаж: sales@owenkomplekt.ru тех. поддержка: consultant@owenkomplekt.ru www.owenkomplekt.ru

# **ПД100И**

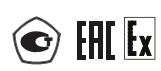

# **Преобразователь давления измерительный**

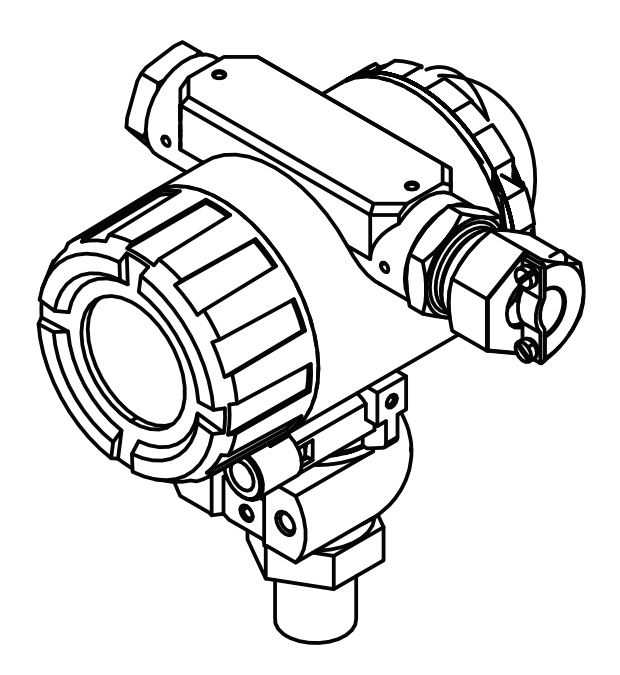

**руководство по эксплуатации КУВФ.406233.732 РЭ**

## Содержание

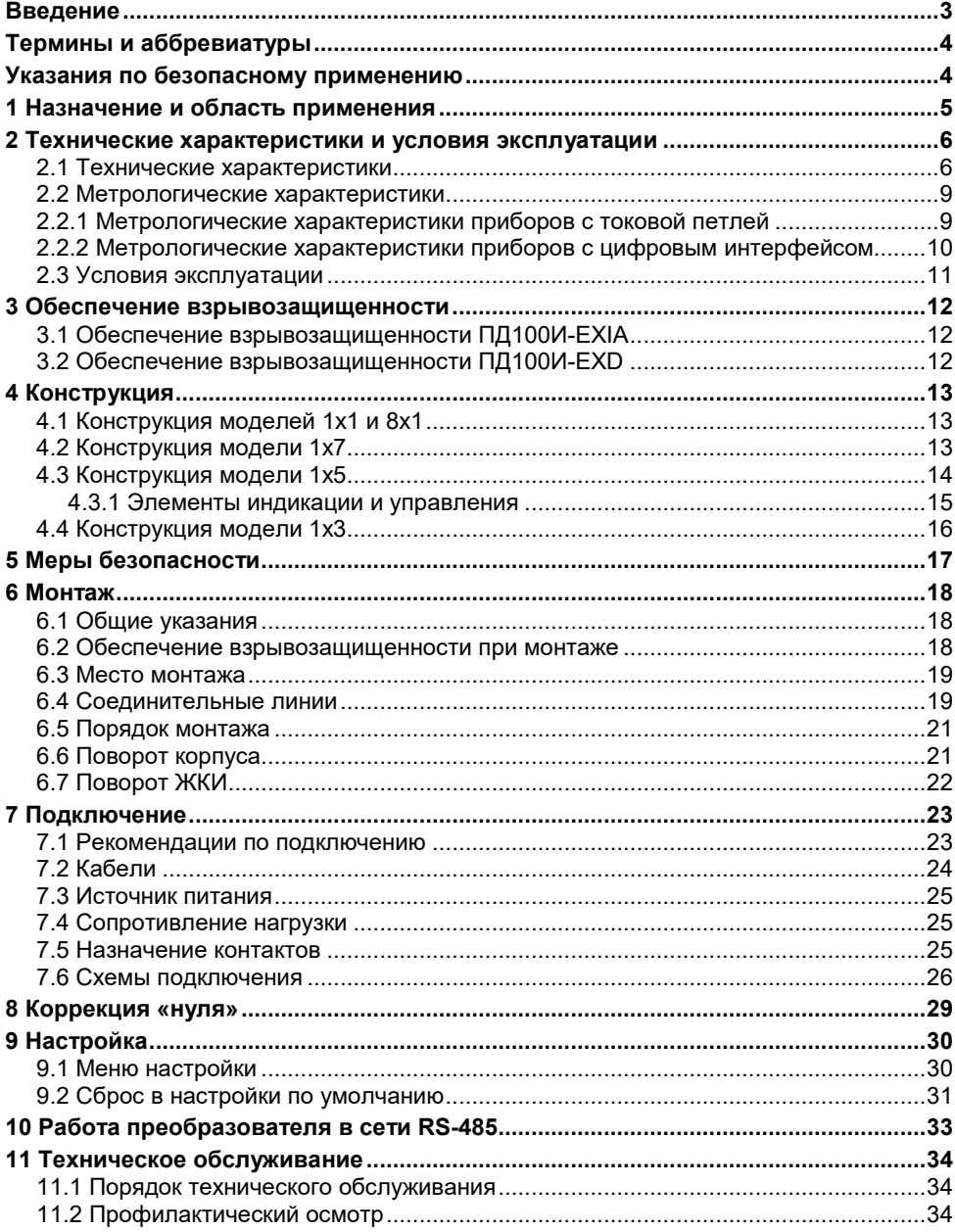

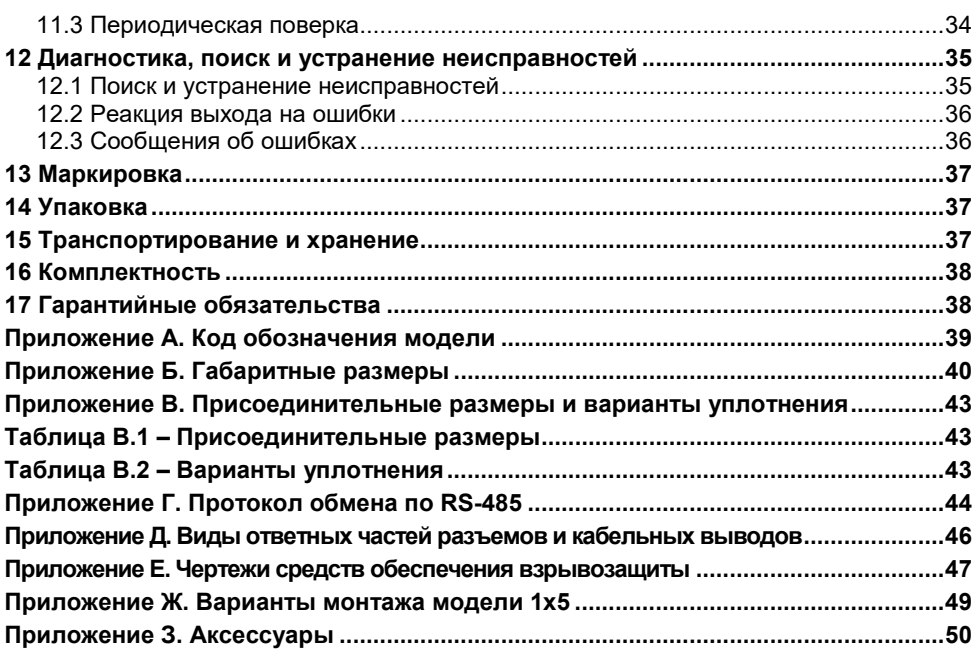

### <span id="page-3-0"></span>**Введение**

Настоящее Руководство по эксплуатации предназначено для ознакомления обслуживающего персонала с устройством, принципом действия, конструкцией, технической эксплуатацией и обслуживанием преобразователя давления ОВЕН ПД100И (в дальнейшем по тексту именуемого «преобразователь» или «ПД100И»).

*Подключение, регулировка и техобслуживание преобразователя должны производиться только квалифицированными специалистами после прочтения настоящего руководства по эксплуатации.*

Преобразователь изготавливается в различных модификациях. Информация о модификации зашифрована в коде полного условного обозначения.

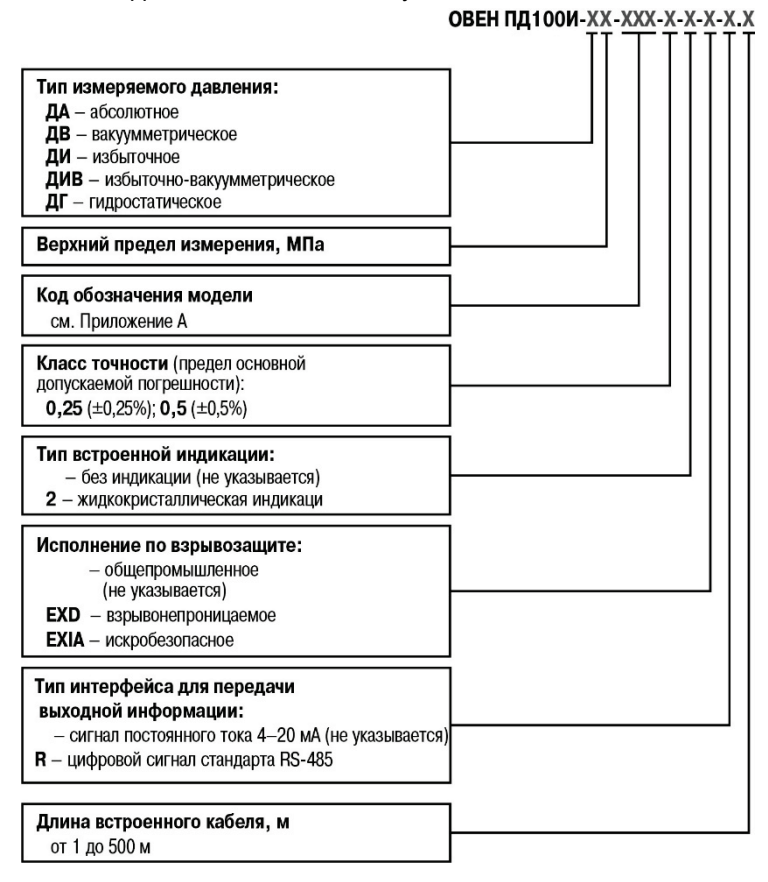

В зависимости от модели преобразователь может быть однопредельным или перестраиваемым многопредельным.

## <span id="page-4-0"></span>**Термины и аббревиатуры**

В тексте данного руководства используются термины и аббревиатуры, расшифровка которых приведена ниже.

- **ВПИ** верхний предел измерения (давления).
- **ЖКИ** жидкокристаллический индикатор.
- **ИП** источник питания.
- **НПИ** нижний предел измерения (давления)
- **ПУЭ** Правила устройства электроустановок.
- **ПЭЭП** Правила эксплуатации электроустановок потребителей.

**Диапазон измерения** – номинальный диапазон измерения, определяемый НПИ и ВПИ преобразователя.

**Диапазон регистрации** – пользовательский диапазон измерения, устанавливаемый при настройке многопредельных преобразователей. Границы диапазона регистрации не могут выходить за диапазон измерения.

## <span id="page-4-1"></span>**Указания по безопасному применению**

В данном руководстве применяются следующие предупреждения:

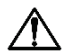

#### **ОПАСНОСТЬ**

Ключевое слово ОПАСНОСТЬ используется для предупреждения о непосредственной угрозе здоровью. Возможные последствия могут включать в себя смерть, постоянную или

длительную нетрудоспособность.

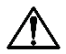

### **ВНИМАНИЕ**

Ключевое слово ВНИМАНИЕ используется для предупреждения о потенциальной угрозе здоровью. Возможные последствия могут включать в себя смерть, постоянную или длительную нетрудоспособность.

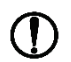

### **ПРЕДУПРЕЖДЕНИЕ**

Ключевое слово ПРЕДУПРЕЖДЕНИЕ используется, чтобы предупредить о потенциально опасной ситуации.

Возможные последствия могут включать в себя незначительные травмы.

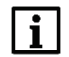

#### **ПРИМЕЧАНИЕ**

Ключевое слово ПРИМЕЧАНИЕ используется, чтобы предупредить о повреждении имущества и устройств.

Возможные последствия могут включать в себя повреждения имущества, например прибора или подключенных к нему устройств.

### <span id="page-5-0"></span>**1 Назначение и область применения**

Преобразователь предназначен для непрерывного преобразования измеряемого значения давления жидких и газообразных, в том числе агрессивных, сред, в унифицированный выходной токовый сигнал 4-20 мА или цифровой код, который передается по интерфейсу RS-485.

В зависимости от исполнения ПД100И может преобразовывать следующие виды давления:

- − абсолютное (ДА);
- − вакуумметрическое (ДВ);
- − избыточное (ДИ);
- − избыточно-вакуумметрическое (ДИВ);
- − гидростатическое (ДГ).

Преобразователи предназначены для работы в системах автоматического контроля, регулирования и управления технологическими процессами.

Преобразователи ПД100И-EXIA имеют вид взрывозащиты «искробезопасная электрическая цепь уровня «ia», соответствуют требованиям ГОСТ 30852.0-2002. Преобразователи ПД100И-EXIA предназначены для применения во взрывоопасных зонах в соответствии с установленной маркировкой взрывозащиты, требованиями ТР ТС 012/2011, ГОСТ Р МЭК 60079-0-2011, ГОСТ Р МЭК 60079-11-2010 и других нормативных документов, регламентирующих применение электрооборудования во взрывоопасных зонах, в которых могут образовываться взрывоопасные смеси категории IIA, IIB, IIС групп Т1 – Т6.

Преобразователи ПД100И-ЕХD имеют вид взрывозащиты «взрывонепроницаемые оболочки «d» с параметрами, соответствующими для смесей газов и паров с воздухом категории IIС по ГОСТ IEC 60079-1-2011 и могут применяться во взрывоопасных зонах согласно ТР ТС 012/2011, ГОСТ Р МЭК 60079-0-2011, ГОСТ IEC 60079-1-2011.

Преобразователи со встроенной индикацией относятся к многопредельным перенастраиваемым приборам и предоставляют пользователю возможность изменять диапазон измерения, время демпфирования и другие параметры, а так же юстировать прибор.

Преобразователи со встроенной индикацией могут индицировать значение давления в следующих единицах измерения: Па, кПа, МПа, % ВПИ, мм.вод.ст., м.вод.ст., мБар, Бар, psi, кгс/см2.

## <span id="page-6-0"></span>**2 Технические характеристики и условия эксплуатации**

## **2.1 Технические характеристики**

<span id="page-6-1"></span>Верхние и нижние пределы измерения в зависимости от модели преобразователя приведены в таблице 2.1.

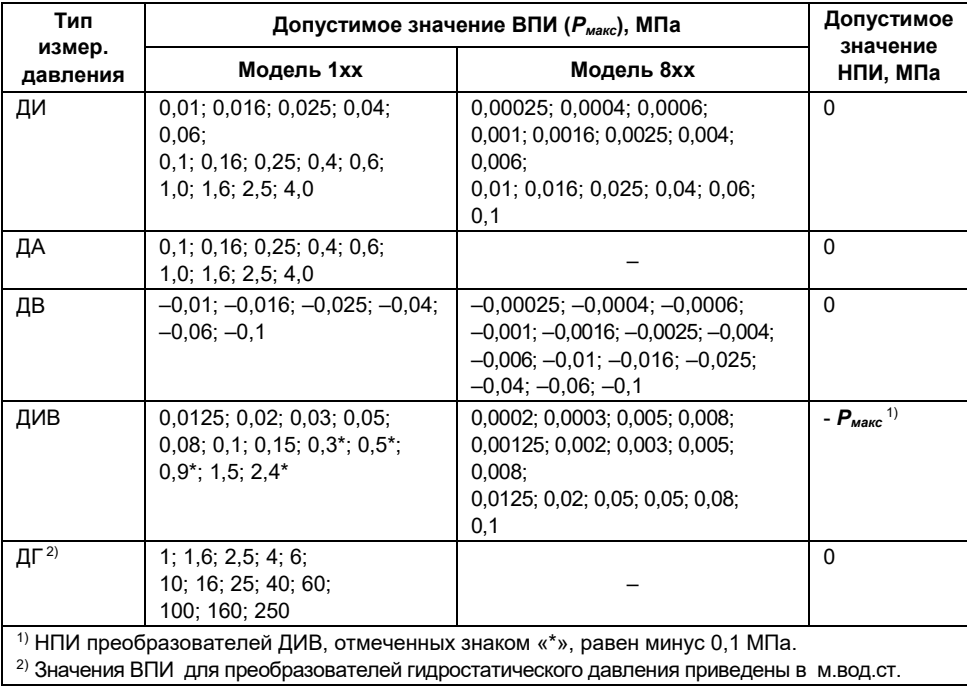

#### <span id="page-6-2"></span>**Таблица 2.1 – Диапазон измерения**

Преобразователь со встроенной индикацией является многопредельным и настраивается на предприятии-изготовителе на максимальный диапазон измерения **Pмакс**. В процессе эксплуатации преобразователь может перенастраиваться пользователем на более узкий диапазон измерения **Pрег**, предусмотренный для данной модели (см. таблицу [2.2\)](#page-7-0) и именуемый диапазоном регистрации.

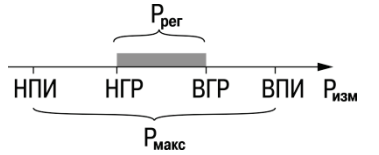

**Pрег** ≤ **Pмакс НГР** – нижняя граница регистрации, соответствует 4 мА **ВГР** – верхняя граница регистрации, соответствует 20 мА

#### **Рисунок 2.1**

Многопредельность преобразователя определяется коэффициентом предельности **Кп**, вычисляемым по формуле:

**Кп = Pмакс** / **Pрег**.

<span id="page-7-0"></span>Максимальный коэффициент предельности **К**п равен 5.

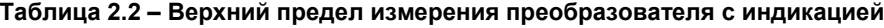

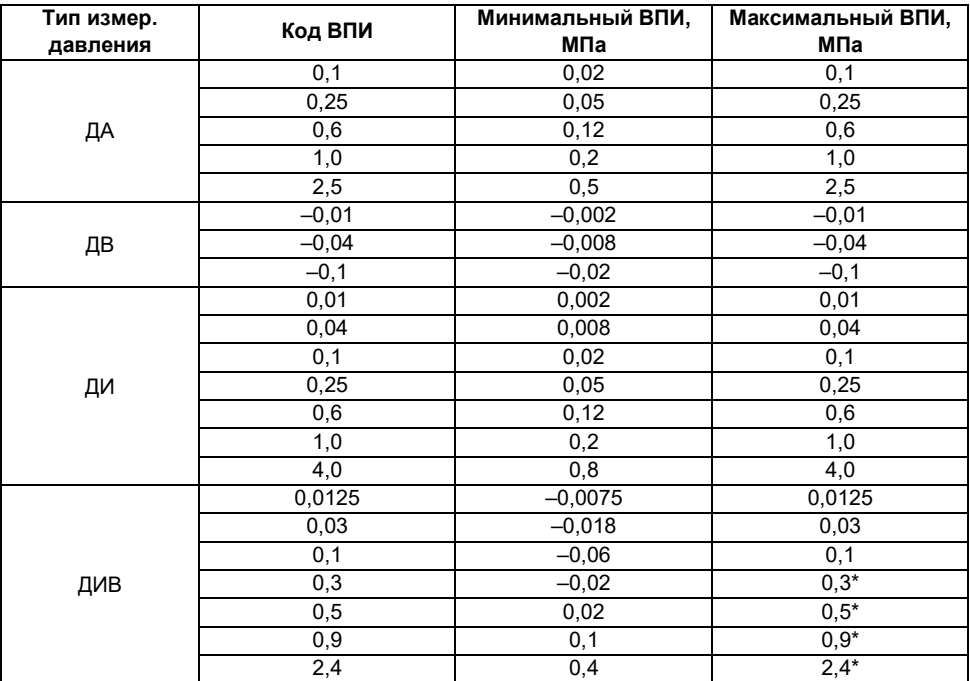

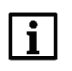

### **ПРИМЕЧАНИЕ**

<span id="page-8-0"></span>Нижний предел измерения преобразователей ДА, ДВ и ДИ равен 0 МПа. Нижний предел измерения преобразователей ДИВ, отмеченных в таблице 2.2 знаком «\*» равен минус 0,1 МПа.

#### **Таблица 2.3 – Технические характеристики**

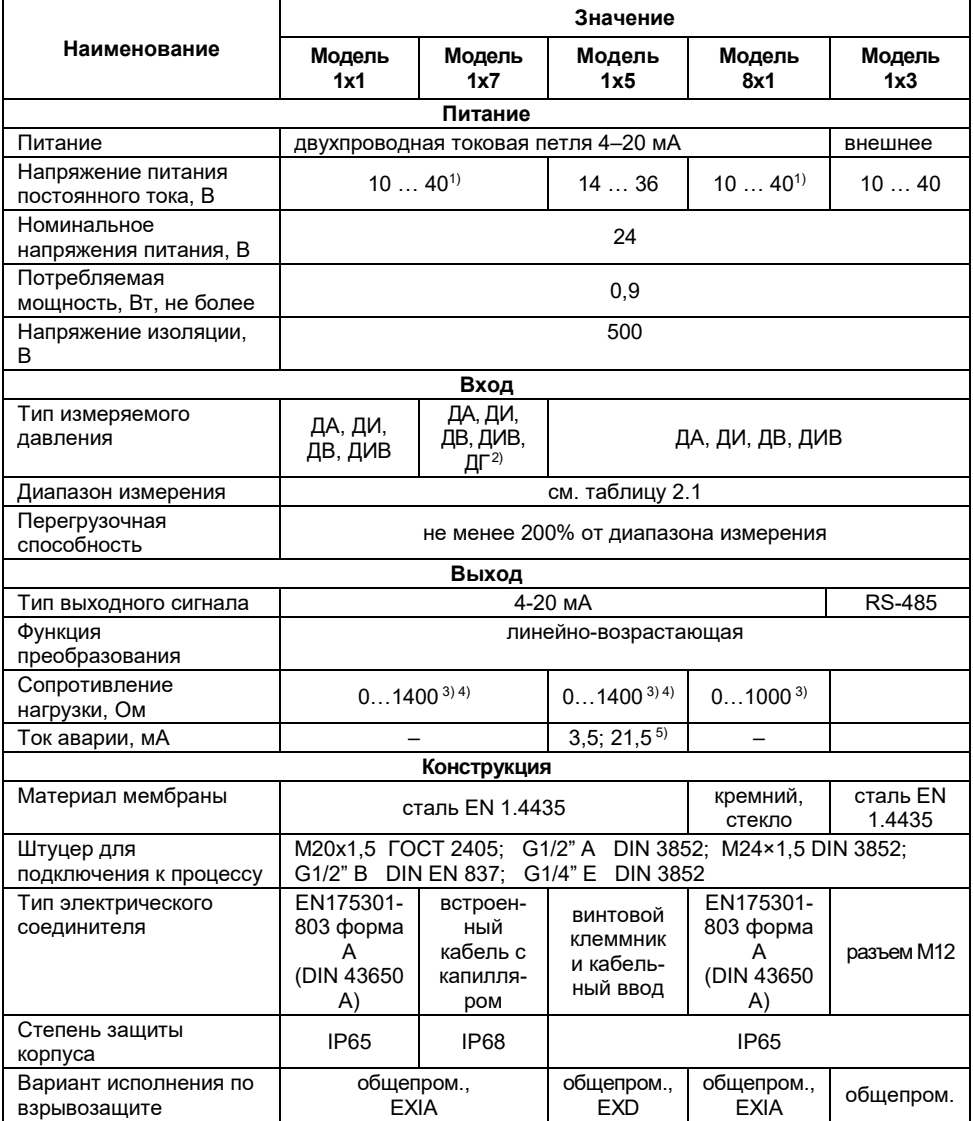

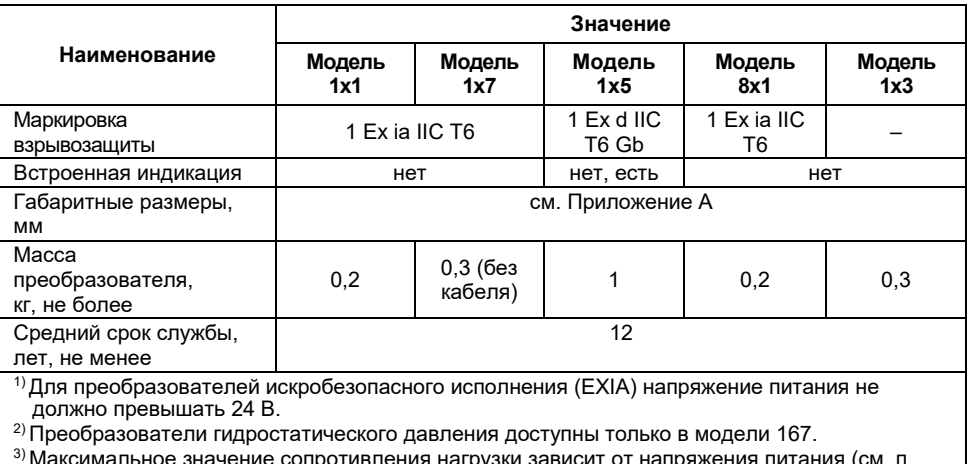

 $^{\rm 3)}$ Максимальное значение сопротивления нагрузки зависит от напряжения питания (см. п. [7.4](#page-25-1)).

 $^{4)}$  Максимальное значение сопротивления нагрузки для преобразователей искробезопасного исполнения (EXIA) не должно превышать значения 740 Ом.

<sup>5)</sup> Настройка тока аварии доступна только в преобразователях со встроенной индикацией.

#### **Таблица 2.4 – Характеристики интерфейса связи RS-485**

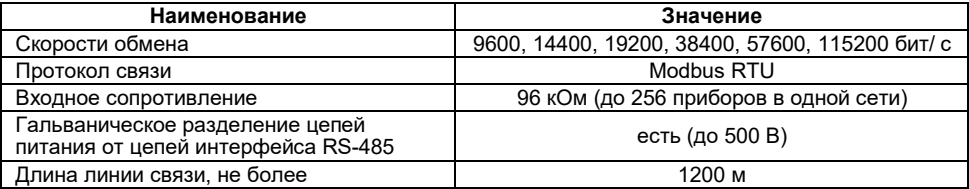

## <span id="page-9-0"></span>**2.2 Метрологические характеристики**

## <span id="page-9-1"></span>**2.2.1 Метрологические характеристики приборов с токовой петлей**

Преобразователи изготавливаются с линейно-возрастающей характеристикой преобразования:

$$
I_{\text{pacu}} = 4 + \frac{16}{P_B - P_H} \times (P_H - P_H),
$$

где *I*расч – расчетное значение выходного сигнала, мА;

*Р*<sup>и</sup> – измеренное значение давления, е.и.;

*Р*<sup>в</sup> – значение верхнего предела измерения, е.и.;

*Р*<sup>н</sup> – значение нижнего предела измерения, е.и.

Основная погрешность измерения преобразователя, приведенная к диапазону измерения (далее ОПП), не превышает значения, указанного в обозначении преобразователя и определяется по формуле:

$$
\delta = \frac{I - I_{\text{pacy}}}{16} \times 100,
$$

где  $\delta$  – основная приведенная погрешность измерения, %;

*I* – текущее значение выходного сигнала, мА.

Для преобразователей со встроенной индикацией основная погрешность выражается в процентах от максимального диапазона измерения.<br>Дополнительная приведенная погрешность (далее ДПП)

Дополнительная приведенная погрешность (далее ДПП) измерения преобразователей, вызванная изменением температуры окружающего воздуха относительно нормальной на каждые 10 °С изменения температуры, не превышает 0,5 от значения ОПП и определяется по формуле:

$$
\gamma = \frac{I_H - I_T}{16} \times \frac{|T_H - T_T|}{10} \times 100,
$$

*где* <sup>γ</sup> *–* дополнительная приведенная погрешность измерения, *%; IН, I<sup>Т</sup>* – значения выходного сигнала при одном и том же номинальном значении входной измеряемой величины, полученные при нормальном (*T*Н) и текущем (*T*Т) значении температуры окружающей среды, соответственно, мА.

Вариация выходного сигнала не превышает 0,2 от значения основной погрешности преобразователя и определяется по формуле:

$$
V = \frac{|I_{IP} - I_{OEP}|}{16} \times 100,
$$

*где V –* вариация выходного сигнала, %;

*Iпр, Iобр* – значения выходного сигнала при одном и том же номинальном значении входной измеряемой величины, полученные при прямом и обратном ходе измеряемой величины давления, соответственно, мА.

Долговременная нестабильность преобразователей за год не превышает 0,5 от значения основной приведенной погрешности.

## <span id="page-10-0"></span>**2.2.2 Метрологические характеристики приборов с цифровым интерфейсом**

ОПП измерение приборами с цифровым интерфейсом не превышает значения, указанного в обозначении преобразователя и определяется по формуле:

$$
\delta = \frac{P_{\rm H} - P_{\rm O}}{P_{\rm B} - P_{\rm H}} \times 100,
$$

где  $\delta$  – основная приведенная погрешность измерения. %:

Для преобразователей со встроенной индикацией основная погрешность выражается в процентах от максимального диапазона измерения.

ДПП измерения преобразователей, вызванная изменением температуры окружающего воздуха относительно нормальной на каждые 10 °С изменения температуры, не превышает 0,25 от значения ОПП и определяется по формуле:

$$
\gamma = \frac{P_{\text{HOPM}} - P_T}{P_{\text{B}} - P_{\text{HOPM}}} \times \frac{|T_H - T_T|}{10} \times 100,
$$

где  $\gamma$  – дополнительная приведенная погрешность измерения, %;

Рн – значение измеренного давления при нормальном значении температуры окружающей среды Тн. е.и.;

Рн – значение измеренного давления при нормальном значении температуры окружающей среды Тт. е.и.

Вариация показаний измерения не превышает 0,2 от значения ОПП и определяется по формуле:

$$
V = \frac{P_{\text{HP}} - P_{\text{OBP}}}{P_{\text{B}} - P_{\text{H}}} \times 100,
$$

где V – вариация выходного сигнала, %;

 $P_{\text{HP}}$ ,  $P_{\text{OEB}}$  – значения измеренного давления при одном и том же номинальном значении эталонного (поданного) давления, полученном при прямом и обратном ходе измеренной величины давления, е.и.

Долговременная нестабильность преобразователей за год не превышает 0,25 от значения ОПП.

## <span id="page-11-0"></span>**2.3 Условия эксплуатации**

Преобразователи предназначены для эксплуатации при следующих условиях:

- температура окружающего воздуха от минус 40 до +80 °С;
- − верхний предел относительной влажности воздуха: не более 85 % при +35 °С и более низких температурах без конденсации влаги;
- атмосферное давление от 84 до 106.7 кПа.

Преобразователи гидростатического давления ПД100И-ДГ предназначены для эксплуатации при следующих условиях:

- − резервуары с не кристаллизирующейся жидкостью (в т.ч. технической водой);
- температура окружающего воздуха и жидкости от минус 20 до +70 °С.

По устойчивости к механическим воздействиям при эксплуатации преобразователь соответствует группе исполнения V2.

По уровню излучения радиопомех прибор соответствует нормам, приведенным в ГОСТ Р 51318.22 для оборудования класса Б.

По устойчивости к воздействию электромагнитных помех прибор соответствует требованиям, предъявляемым к оборудованию класса А согласно ГОСТ Р 51522.1-2011.

Ограничения, накладываемые на рабочие (измеряемые) среды:

- диапазон температуры измеряемой среды от минус 40 до +100 °С (от минус 40 до +80 °С для взрывозащищенного исполнения ПД100И-EXIA);
- рабочая среда должна быть неагрессивна по отношению к контактирующим с ней материалам преобразователя;
- − рабочая среда не должна кристаллизоваться или затвердевать в приемнике давления.

## <span id="page-12-0"></span>**3 Обеспечение взрывозащищенности**

## **3.1 Обеспечение взрывозащищенности ПД100И-EXIA**

<span id="page-12-1"></span>Питание взрывозащищенных преобразователей ПД100И-EXIA должно осуществляться от искробезопасных источников постоянного тока напряжением 24 В c видом взрывозащиты выходных цепей «искробезопасная электрическая цепь «i» для взрывоопасных смесей подгруппы IIC по ГОСТ Р МЭК 60079-0-2011.

Выходные цепи взрывозащищенных преобразователей ПД100И-EXIA рассчитаны на подключение к искробезопасным сигнальным цепям с унифицированным сигналом постоянного тока 4-20 мА (схемы подключения взрывозащищенных преобразователей приведены в п. х).

<span id="page-12-3"></span>Значения искробезопасных электрических параметров приведены в таблице [3.1.](#page-12-3)

#### **Таблица 3.1**

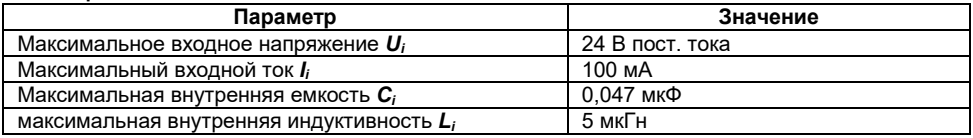

## <span id="page-12-2"></span>**3.2 Обеспечение взрывозащищенности ПД100И-EXD**

Обеспечение взрывозащищенности преобразователей ПД100И-EXD достигается размещением их электрических частей во взрывонепроницаемую оболочку (по ГОСТ IEC 60079-1-2011), имеющую высокую степень механической прочности, и помещением электрических частей чувствительного элемента с выводными проводами в оболочку с видом защиты «специальный» (по ГОСТ 22782.3). Это исключает передачу взрыва внутри преобразователя в окружающую взрывоопасную среду.

Взрывонепроницаемость оболочки преобразователей ПД100И-EXD обеспечивается исполнением деталей и их соединением с соблюдением параметров взрывозащиты по ГОСТ IEC 60079-1-2011. Взрывонепроницаемость соответствует виду «взрывонепроницаемая оболочка («d»)».

На чертеже средств взрывозащиты (см. Приложение Е) приведены сопряжения деталей, обеспечивающих взрывозащиту вида «d» – эти сопряжения обозначены словом «Взрыв», с указанием допустимых параметров взрывозащиты.

Резьбовые взрывонепроницаемые соединения законтрены фиксатором, гайкой, штифтом 2.2×6 ГОСТ 3128. В резьбовых взрывонепроницаемых соединениях имеется не менее пяти полных непрерывных неповрежденных витков в зацеплении.

Взрывонепроницаемость ввода кабеля обеспечивается путем уплотнения его эластичным резиновым уплотнителем.

Все токоведущие и заземляющие зажимы предохранены от самоослабления применением пружинных шайб.

Взрывозащищенный преобразователь обеспечивает герметичность корпуса при избыточном давлении 1,0 МПа (по ГОСТ IEC 60079-1-2011).

Температура поверхности оболочки преобразователей ПД100И-EXD не превышает допустимого значения по ГОСТ Р МЭК 60079-0-2011 для оборудования температурных классов Т6 при любом допустимом режиме работы преобразователя.

## <span id="page-13-0"></span>**4 Конструкция**

Конструкция преобразователя зависит от модели.

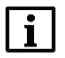

#### **ПРИМЕЧАНИЕ**

Предприятие-изготовитель оставляет за собой право на внесение в конструкцию и схемотехническое решение преобразователя изменений, не ухудшающих его характеристик.

## <span id="page-13-1"></span>**4.1 Конструкция моделей 1х1 и 8х1**

Преобразователь моделей 1х1 и 8х1 состоит из (см. рисунок [4.](#page-13-3)):

- 1 корпуса с тензомодулем;
- 2 штуцера для подсоединения к процессу;
- 3 угловой разъем для подключения электрических линий связи;
- 4 уплотнительной прокладки;
- 5 винта с уплотнительной прокладкой для крепления углового разъема на корпусе преобразователя.

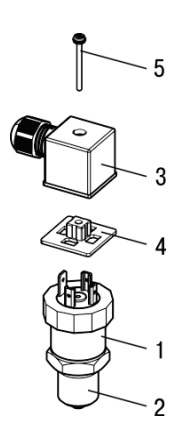

<span id="page-13-3"></span>**Рисунок 4.1– Конструкция моделей 1х1 и 8х1**

## <span id="page-13-2"></span>**4.2 Конструкция модели 1х7**

Преобразователь моделей 1х7 состоит из (см. рисунок 4.2):

- 1 корпуса с тензомодулем;
- 2 штуцера для подсоединения к процессу;
- 3 встроенного кабеля для подключения электрических линий связи;
- 4 скобы (для преобразователей ДГ);
- 5 защитного колпачка (для преобразователей ДГ).

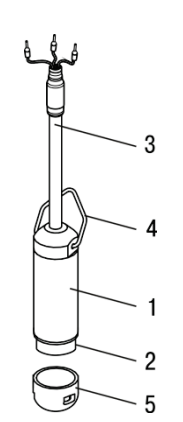

**Рисунок 4.1– Конструкция моделей 1х7**

## <span id="page-14-0"></span>**4.3 Конструкция модели 1х5**

Преобразователь моделей 1х5 состоит из (см. рисунок [4.2](#page-14-1)):

- 1 штуцера с тензомодулем;
- 2 блока индикации (для преобразователей с ЖКИ);
- 3 литого силуминового корпуса;
- 4 клеммной колодки для подключения внешних линий связи;
- 5 крышки;
- 6 удлиненной крышки (для преобразователей с ЖКИ);
- 7 резинового кольца под крышки для обеспечения герметичности;
- 8 кабельного ввода;
- 9 заглушки;
- 10 резинового кольца под кабельный ввод и заглушку;
- 11 фиксатора для предотвращения отвинчивания крышек;
- 12 стопорного винта для фиксации положения корпуса относительно штуцера;
- 13 стопорного винта для фиксации кабельного ввода и заглушки;
- 14 клеммы заземления;
- 15 таблички с маркировкой.

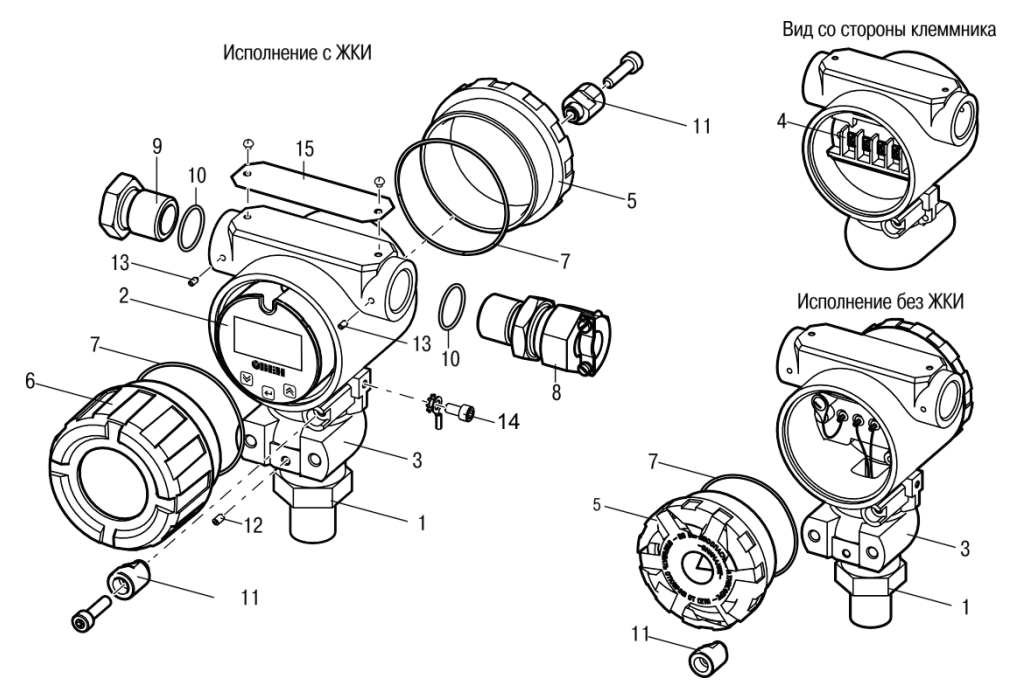

<span id="page-14-1"></span>**Рисунок 4.2 – Конструкция преобразователя модели 1х5**

#### **4.3.1 Элементы индикации и управления**

<span id="page-15-0"></span>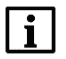

#### **ПРИМЕЧАНИЕ**

Элементы индикации и управления присутствуют только в моделях преобразователя со встроенной индикацией.

На лицевой панели блока индикации расположены (см. рисунок [4.](#page-15-1)):

- ЖКИ с полсветкой лпя отображения измеренного значения и меню настройки;
- кнопки ط), ط), для работы с меню настройки.

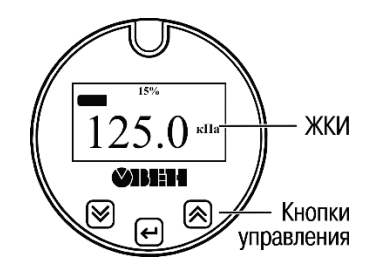

<span id="page-15-1"></span>**Рисунок 4.4 – Лицевая панель нормирующего преобразователя**

На ЖКИ в режиме индикации давления выводится следующая информация (см. рисунок [4.3](#page-15-2)):

- 1 измеренное значение в заданных единицах измерения;
- 2 единицы измерения;
- 3 измеренное значение в процентах от заданного диапазона регистрации;
- 4 линейная шкала, отражающая текущее измеренное значение в процентах от заданного диапазона регистрации.

Формат индицируемой информации и яркость подсветки ЖКИ определяются пользователем при настройке.

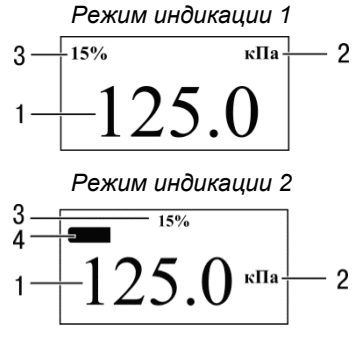

<span id="page-15-2"></span>**Рисунок 4.3** − **Информация, выводимая на ЖКИ**

При возникновении ошибки на ЖКИ выводится сообщение об ошибке, см. п. [12.3.](#page-36-1) При подаче питания на прибор аналоговый выход устанавливается в значение тока ошибки на время инициализации прибора (не более 15 с).

## **4.4 Конструкция модели 1х3**

<span id="page-16-0"></span>Преобразователь моделей 1х3<br>включает следующие компоненты следующие компоненты (см. рисунок [4.2](#page-14-1)):

- 1 корпус с тензомодулем;
- 2 штуцер для подсоединения к процессу;
- 3 вилка М12 для подключения линий питания и интерфейса RS-485.

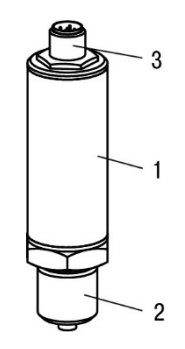

**Рисунок 4.6 – Конструкция преобразователя моделей 1х3**

## <span id="page-17-0"></span>**5 Меры безопасности**

По способу защиты от поражения электрическим током преобразователь согласно ГОСТ 12.2.007.0-75 соответствует классу III.

При монтаже, эксплуатации, техническом обслуживании и поверке необходимо соблюдать требования ГОСТ 12.3.019-80, «Правил эксплуатации электроустановок потребителей» и «Правил охраны труда при эксплуатации электроустановок потребителей».

Подключение преобразователя должно производиться персоналом, имеющим допуск к работе на электроустановках напряжением до 1000 В и ознакомленным с настоящим РЭ.

Работы по монтажу и техническому обслуживанию должны производиться при отсутствии давления в магистрали, подводящей измеряемую среду.

Подключение и отключение преобразователя должно проводиться при отключенном питании.

Для предотвращения поражения током обслуживающего персонала следует заземлять корпус преобразователя и источника питания (если он имеет металлические части).

Не допускается попадание влаги в корпус или на клеммы при монтаже, подключении или эксплуатации преобразователя.

Не допускается эксплуатация преобразователя в системах, давление в которых может превышать соответствующие наибольшие предельные значения, указанные на заводской табличке преобразователя.

Не допускается применение преобразователя для измерения давления сред, агрессивных по отношению к материалам преобразователя, контактирующим с этими средами.

Эксплуатация взрывозащищенного преобразователя должна производиться в соответствии с требованиями главы 7.3 ПУЭ и других нормативных документов, регламентирующих применение электрооборудования во взрывоопасных условиях.

## <span id="page-18-0"></span>**6 Монтаж**

### **6.1 Общие указания**

<span id="page-18-1"></span>При монтаже следует придерживаться мер безопасности, описанных в разделе [4.](#page-13-0) При монтаже взрывозащищенного преобразователя следует учитывать требования п. [6.2.](#page-18-2)

Габаритные и присоединительные размеры преобразователя приведены в Приложениях Б и В.

Перед монтажом следует осмотреть преобразователь. Проконтролировать отсутствие видимых механических повреждений. Поверхность преобразователя должна быть сухой и чистой.

### **ВНИМАНИЕ**

#### **Запрещается использовать преобразователи с повреждениями!**

Снимать защитную крышку с преобразователя следует только непосредственно перед монтажом.

Не допускается прикасаться к мембране (например, для очистки) твердыми и/или заостренными предметами.

Подключение преобразователя к магистрали должно производиться при отсутствии давления в месте установки преобразователя.

В **модели 1х5** для лучшего обзора ЖКИ и/или доступа к клеммной колодке корпус электронного блока может быть повернут относительно штуцера с тензомодулем на угол не более 180° против часовой стрелки от начального положения (см. п. [6.6](#page-21-1)). Для удобства считывания показаний ЖКИ может быть повернут на угол не более 175° в любом направлении от начального положения (см. п. [6.7](#page-22-0)).

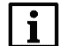

#### **ПРИМЕЧАНИЕ**

В случае необходимости установки индивидуальных сетевых параметров для модели 1х3 рекомендуется перед монтажом выполнить предварительную настройку преобразователя с помощью программы «Конфигуратор датчиков».

#### <span id="page-18-2"></span>**6.2 Обеспечение взрывозащищенности при монтаже**

Устанавливать взрывозащищенные преобразователи во взрывоопасных зонах помещений и наружных установок следует согласно ПУЭ (глава 7.3), ПЭЭП (глава 3.4) и другим нормативным документам, регламентирующим применение электрооборудования во взрывоопасных зонах.

Перед монтажом преобразователь должен быть осмотрен. При этом необходимо обратить внимание на:

- − маркировку взрывозащиты;
- − предупредительные надписи;
- − отсутствие повреждений как корпуса, так и сенсора;
- состояние подключаемого кабеля:
- наличие средств уплотнения для кабелей и крышек.

При монтаже преобразователей с видом взрывозащиты «взрывонепроницаемая оболочка» необходимо проверить состояние взрывозащитных поверхностей деталей, подвергаемых разборке (царапины, трещины, вмятины не допускаются). Детали с <span id="page-19-0"></span>резьбовыми соединениями должны быть завинчены на всю длину резьбы и застопорены.

#### **6.3 Место монтажа**

При выборе места монтажа следует учитывать следующее:

- преобразователи общепромышленного исполнения нельзя устанавливать во<br>взрывоопасных помешениях. преобразователи взрывозашишенного взрывозащищенного исполнения можно устанавливать во взрывоопасных помещениях, соответствующих маркировке взрывозащиты;
- места установки преобразователей должны обеспечивать удобные условия для обслуживания и демонтажа;
- − отборные устройства для установки преобразователей желательно монтировать на прямолинейных участках, на максимально возможном удалении от насосов, запорных устройств, колен, компенсаторов и других гидравлических устройств.

Преобразователь можно монтировать непосредственно на импульсной трубке.

Преобразователь **модели 1х5** может быть смонтирован на стене или панели при помощи кронштейнов из комплекта поставки (см. Приложение Ж).

<span id="page-19-1"></span>Преобразователь **ДГ** допускается монтировать на сигнальном кабеле, однако рекомендуется подвешивать преобразователь за скобу на корпусе с помощью тросика.

#### **6.4 Соединительные линии**

Соединительные линии между местом отбора давления и преобразователем должны быть по возможности короче с достаточным сечением и не иметь острых изгибов, чтобы предотвратить их засорение. Для упрощения периодического<br>обслуживания в соединительных линиях от места отбора давления к обслуживания в соединительных линиях от места отбора давления к преобразователю рекомендуется установить одно- или двухвентильные блоки.

Комплектность и конфигурация соединительных линий выбираются в зависимости от контролируемой среды (см. рисунок [6.1\)](#page-20-0).

Для измерения давления **жидкости**:

- − отбор давления производится горизонтально или ниже горизонтали под углом не более 45° к ней с удобной стороны трубопровода;
- − соединительные линии должны иметь односторонний уклон (не менее 1:10) от места отбора давления вниз к преобразователю. Если это невозможно, в наивысших точках соединительных линий следует устанавливать газосборники.

Для измерения давления **газа**:

- − отбор давления производится вертикально вверх или под углом не более 45° относительно вертикали с удобной стороны трубопровода;
- − соединительные линии должны иметь односторонний уклон (не менее 1:10) от места отбора давления вверх к преобразователю. Если это невозможно, в нижних точках соединительных линий следует устанавливать отстойные сосуды.

Для измерения давления **пара**:

- − отбор давления производится горизонтально или выше горизонтали под углом не более 45° к ней с удобной стороны трубопровода;
- соединительные линии должны иметь односторонний уклон (не менее 1:10) от места отбора давления вверх к преобразователю. Если это невозможно, в

нижних точках соединительных линий следует устанавливать отстойные сосуды.

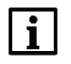

#### **ПРИМЕЧАНИЕ**

По отдельному заказу доступны вентильные блоки и отводные трубки производства ОВЕН (см. Приложение З).

Комплектность и конфигурация соединительных линий определяется пользователем.

#### **а) для измерения давления жидкости**

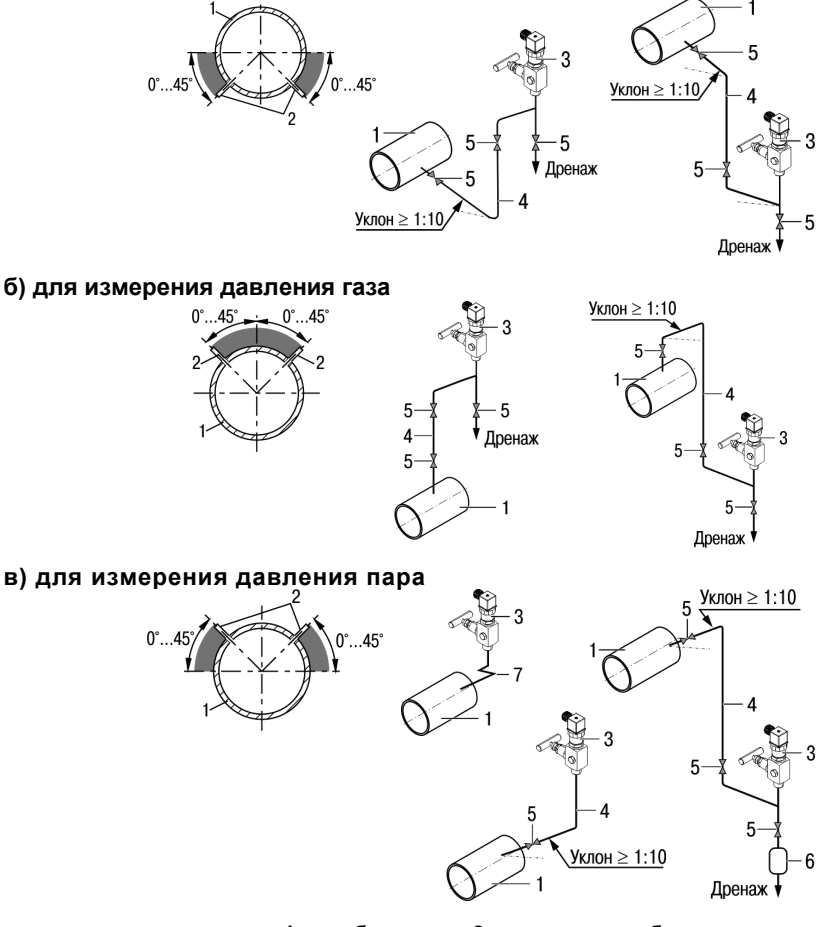

<span id="page-20-0"></span>**1 – трубопровод; 2 – отводная трубка; 3 – ПД100И с вентильным блоком; 4 – соединительная линия; 5 – запорный вентиль; 6 – сосуд сбора конденсата; 7 – одновитковая импульсная трубка**

**Рисунок 6.1 – Расположение отводных трубок на трубопроводе и примеры монтажа преобразователя**

## **6.5 Порядок монтажа**

<span id="page-21-0"></span>Перед присоединением к преобразователю соединительные трубки должны быть тщательно продуты.

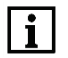

## **ПРИМЕЧАНИЕ**

Продувка соединительных линий через преобразователь не допускается!

Монтаж следует выполнять в следующем порядке:

- 1. Уплотнить пространство между штуцером и гнездом в соответствии с Приложением В (см. таблицу В.2 ).
- 2. Закрепить преобразователь в точке установки гаечным ключом за шестигранник штуцера. Усилие затягивания не должно превышать 50 Н·м.

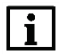

#### **ПРИМЕЧАНИЕ**

Во избежание повреждения преобразователя запрещается при монтаже прикладывать усилия к его корпусу. Усилие следует прикладывать только к шестиграннику штуцера.

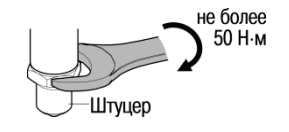

По окончанию монтажа следует проверить места соединений на герметичность при максимальном рабочем давлении.

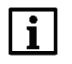

#### **ПРИМЕЧАНИЕ**

Дополнительная информация по монтажу преобразователей приведена в кратких руководствах на конкретное исполнение.

## <span id="page-21-1"></span>**6.6 Поворот корпуса**

Корпус преобразователя **модели 1х5** можно повернуть относительно штуцера на угол не более 180°.

Для поворота корпуса следует:

- 1. Ослабить стопорный винт с помощью ключа для внутреннего шестигранника размером S = 2 мм (см. рисунок [6.2\)](#page-21-2).
- 2. Повернуть корпус на требуемый угол против часовой стрелки.
- 3. Затянуть стопорный винт.

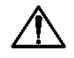

### **ОПАСНОСТЬ!**

Для моделей с маркировкой Ex не допускается поворот корпуса на угол более 180° во избежание утечки опасных газов.

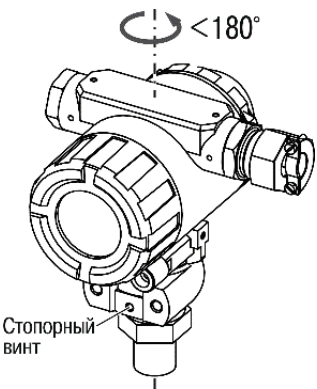

<span id="page-21-2"></span>**Рисунок 6.2 – Поворот корпуса относительно штуцера**

## **6.7 Поворот ЖКИ**

<span id="page-22-0"></span>В преобразователях **модели 1х5** со встроенной индикацией можно повернуть ЖКИ относительно корпуса.

Для поворота ЖКИ следует:

- 1. Отвинтить и снять крышку со стеклом.
- 2. Взяться за выступающую часть корпуса блока индикации и повернуть его на требуемый угол (см. рисунок [6.3\)](#page-22-1).
- 3. Вернуть крышку со стеклом на место.

# **ВНИМАНИЕ**

Во взрывоопасных зонах не допускается снимать крышку преобразователя при включенном<br>питании.

<span id="page-22-1"></span>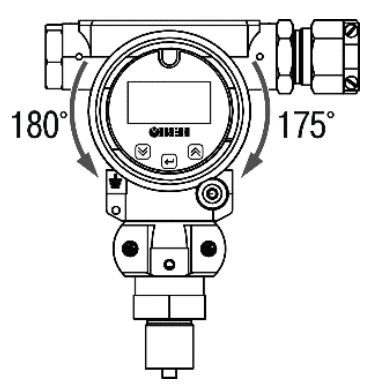

питании. **Рисунок 6.3 – Поворот ЖКИ**

## <span id="page-23-1"></span><span id="page-23-0"></span>**7 Подключение**

### **7.1 Рекомендации по подключению**

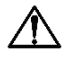

#### **ВНИМАНИЕ**

Подключение преобразователя следует выполнять при отключенном напряжении питания.

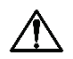

#### **ОПАСНОСТЬ**

При использовании преобразователя во взрывоопасных зонах должны быть соблюдены соответствующие национальные стандарты и нормы, а также правила техники безопасности, монтажные и контрольные чертежи. Данные по взрывозащите приведены в разделе [3.](#page-12-0)

Корпус преобразователя должен быть заземлен для защиты преобразователя от электромагнитных полей и электростатических разрядов.

Заземление может иметь следующие варианты и особенности:

- заземление проводом с наконечником, поджатым к корпусу посредством винта, расположенного на наружной поверхности корпуса (для моделей 1х5);
- заземление через контакт заземления внутри разъема, к которому подключают один из проводов кабеля или отдельный провод, протянутый через кабельную часть разъема.

Место ввода кабеля в преобразователь должно быть загерметизировано, чтобы предотвратить скапливание влаги в клеммном отсеке корпуса преобразователя. Для исключения возможности попадания конденсата на разъем или кабельный ввод следует сформировать петлю из проводки для отвода конденсата. Нижняя точка конденсационной петли должна быть расположена ниже кабельного ввода преобразователя.

Линию связи, соединяющую преобразователь с измерителем, следует выделять в самостоятельную трассу, располагая ее отдельно от силовых кабелей, а также от кабелей, создающих высокочастотные и импульсные помехи.

Для преобразователей со встроенным кабелем необходимо исключить возможность попадания влаги в капилляр сигнального кабеля. Для этого рекомендуется использовать фильтр из комплекта поставки.

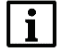

#### **ПРИМЕЧАНИЕ**

По отдельному заказу доступна клеммная коробка КК-01, позволяющая зафиксировать преобразователь со встроенным кабелем на вертикальной плоскости или вертикальной трубе, а также выполнить стыковку сигнального кабеля с обычным кабелем внешних устройств. Коробку КК-01 допускается применять только во взрывобезопасной среде.

Монтаж кабеля в преобразователи с видом взрывозащиты «взрывонепроницаемая оболочка» производится при снятой задней крышке. После монтажа кабеля и подсоединения его к клеммной колодке следует установить и закрутить до упора заднюю крышку, застопорить ее с помощью фиксатора.

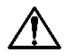

#### **ВНИМАНИЕ**

По окончанию монтажа проводов следует плотно затянуть кабельный ввод.

## **7.2 Кабели**

<span id="page-24-0"></span>Для снижения влияния электромагнитных помех на линию связи рекомендуется выполнять её витой парой, экранированным кабелем, экранированной витой парой.

Линия связи может быть выполнена любым типом кабеля с медными проводами. Длина линии связи не должна превышать 1200 м.

Провод для заземления корпуса преобразователя должен быть сечением не менее 1,5 мм2. Сопротивление линии заземления не должно превышать 4 Ом.

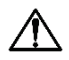

#### **ОПАСНОСТЬ**

При монтаже преобразователя во взрывоопасных зонах всех классов<br>согласно ПУЭ (п. 7.3.102) не допускается применять кабели с согласно ПУЭ (п. 7.3.102) не допускается применять полиэтиленовой изоляцией.

В зависимости от модели преобразователя рекомендуется использовать кабели с характеристиками, приведенными в таблице 7[.1.](#page-24-1)

<span id="page-24-1"></span>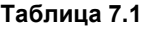

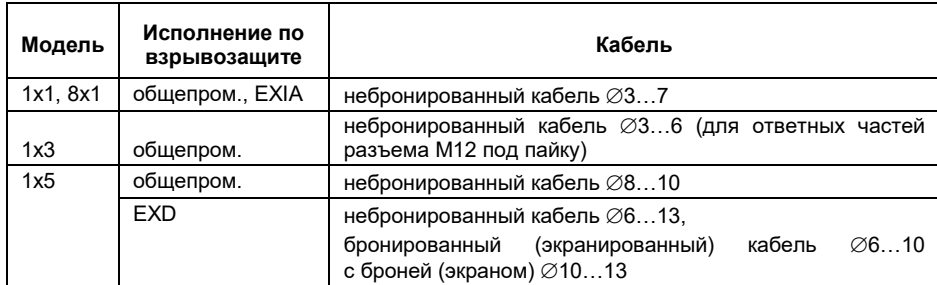

Перед подключением концы кабелей следует тщательно зачистить, залудить или использовать кабельные наконечники, см. рисунок 7[.1.](#page-24-2)

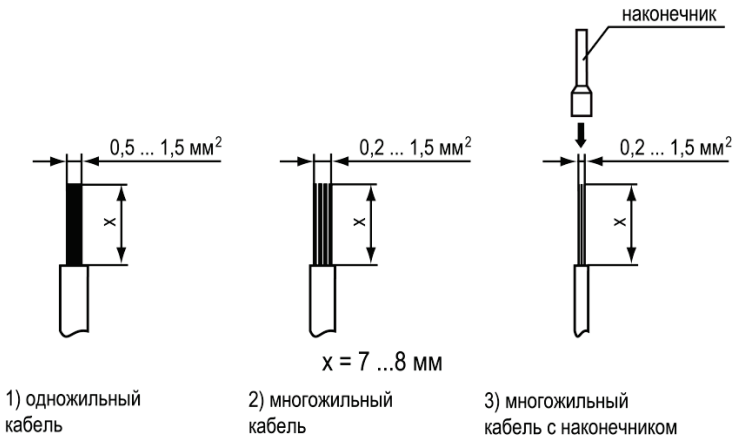

<span id="page-24-2"></span>**Рисунок 7.1 – Подготовка кабеля**

## **7.3 Источник питания**

<span id="page-25-0"></span>Источник питания в условиях эксплуатации должен удовлетворять следующим требованиям:

- сопротивление изоляции не менее 20 МОм;
- − выдерживать испытательное напряжение при проверке электрической прочности изоляции 1,5 кВ;
- − пульсация выходного напряжения при частоте гармонических составляющих, не превышающей 500 Гц, не должны превышать 0,5 % от номинального значения выходного напряжения.

Напряжение питания преобразователя должно соответствовать техническим характеристикам, приведенным в таблице [2.3.](#page-8-0)

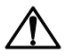

#### **ВНИМАНИЕ**

Питание преобразователя с взрывозащитой типа искробезопасная электрическая цепь следует осуществлять только от искробезопасного источника питания, см. п. [3.1.](#page-12-1)

## <span id="page-25-1"></span>**7.4 Сопротивление нагрузки**

Для обеспечения достаточного напряжения на клеммах преобразователя сопротивление нагрузки (включая сопротивление провода) не должно превышать максимальное сопротивление нагрузки в зависимости от напряжения питания:

> $R_H = (R_H + R_{OFP}) \leq R_{H MAX}$ **RН MAX** = (**UПИТ** - 7) / 0,023 (для моделей 1х1, 1х7, 8х1), **RН MAX** = (**UПИТ** - 12) / 0,023 (для модели 1х5),

где **R**<sup>И</sup> – входное сопротивление измерителя(ей), Ом; **RОГР** – сопротивление ограничивающего резистора, Ом; **R**Н MAX – максимальное сопротивление нагрузки, Ом; **UПИТ** – напряжение питания, В.

### <span id="page-25-2"></span>**7.5 Назначение контактов**

Назначение контактов преобразователя в зависимости от модели приведено на рисунках 7[.2](#page-25-3) - [7](#page-26-1).5.

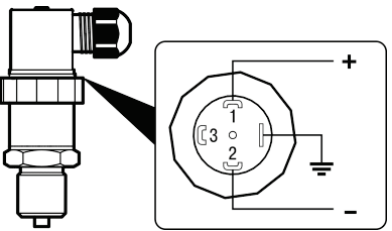

<span id="page-25-3"></span>**Рисунок 7.2 – Назначение контактов моделей 1х1 и 8х1**

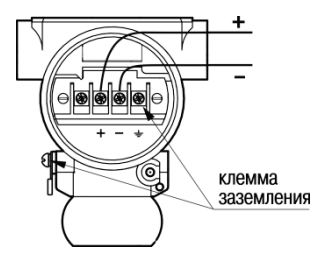

**Рисунок 7.3 – Назначение контактов модели 1х5**

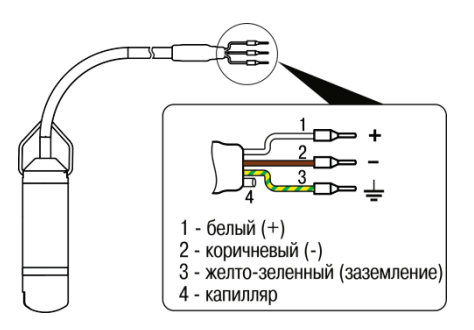

<span id="page-26-1"></span>**Рисунок 7.4 – Назначение контактов модели 1х7**

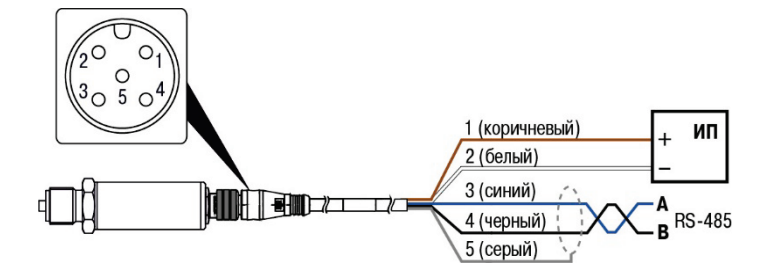

**Рисунок 7.5 – Назначение контактов модели 1х3**

### <span id="page-26-0"></span>**7.6 Схемы подключения**

Варианты схем подключения преобразователя к другим приборам ОВЕН приведены на рисунка[х 7](#page-27-0).6 - [7](#page-28-0).8.

# $\boxed{\mathbf{i}}$

**ПРИМЕЧАНИЕ** в токовой петле ограничено максимальным сопротивлением нагрузки (см. п. [7.4](#page-25-1)).

В приведенных ниже схемах  $R_{V1}$  – входное сопротивление ИТП-11,  $R_{V2}$  – сопротивление измерительного шунта ТРМ.

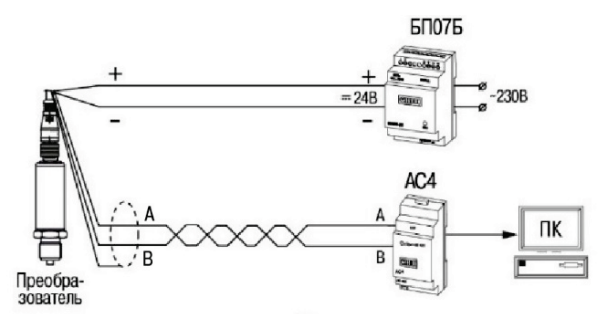

 $1)$ 

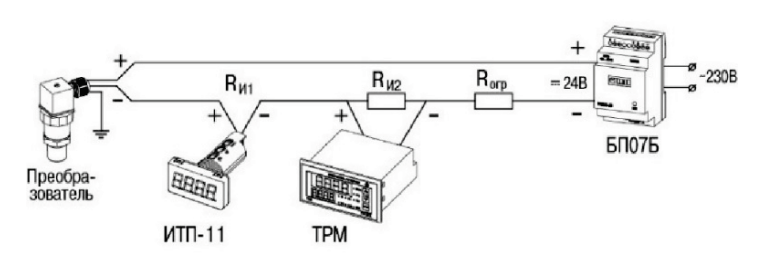

 $2)$ 

<span id="page-27-0"></span>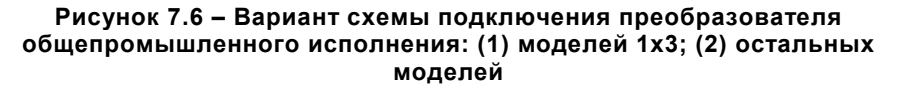

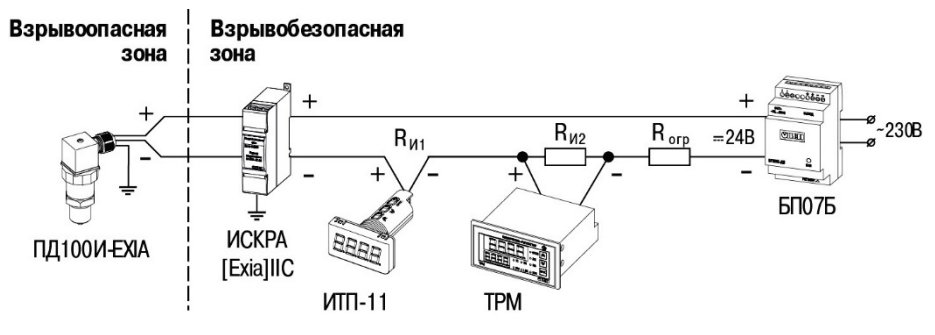

**Рисунок 7.7 – Вариант схемы подключения ПД100И-EXIA (модели 1х1, 1х7, 8х1)**

**ВНИМАНИЕ**<br>Подключение преобразователя с взрывозащитой типа искробезопасная электрическая цепь следует осуществлять только к искробезопасному оборудованию, имеющему маркировку взрывозащиты **[Ex ia] IIC** и выходные искробезопасные цепи с параметрами: **U0** ≤ **Ui**, **I0** ≤ **Ii**, **С<sup>0</sup>** ≥ **Ci** + **СК**, **L0** ≥ **Li** + **L<sup>К</sup>** (где **СК** и **L<sup>К</sup>** – емкость и индуктивность соединительных кабелей соответственно), см. раздел [3.1.](#page-12-1)

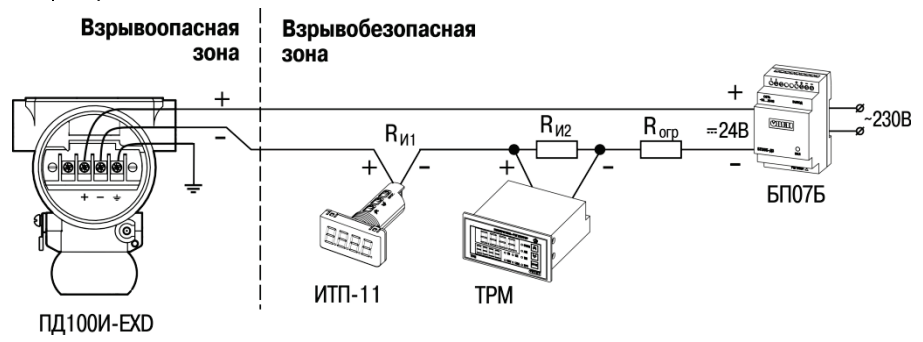

<span id="page-28-0"></span>**Рисунок 7.8 – Вариант схемы подключения ПД100И-EXD (модель 1х5)**

## <span id="page-29-0"></span>**8 Коррекция «нуля»**

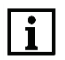

#### **ПРИМЕЧАНИЕ**

Коррекции «нуля» доступна только в моделях со встроенной индикацией и не доступна в преобразователях ДА.

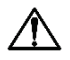

#### **ОПАСНОСТЬ**

Во взрывоопасных зонах НЕ допускается снимать крышку преобразователя при включенном питании. Коррекцию «нуля» следует выполнять только во взрывобезопасной среде.

Операция коррекции «нуля» позволяет компенсировать влияние монтажного положения на объекте или исключить влияние рабочего избыточного (статического) давления на выходной сигнал при эксплуатации преобразователя.

Для выполнения коррекции «нуля» следует:

- 1. Подать питание на преобразователь.
- 2. Подать на вход преобразователя атмосферное давление.
- 3. Выполнить действия согласно рисунку 8[.1.](#page-29-1)

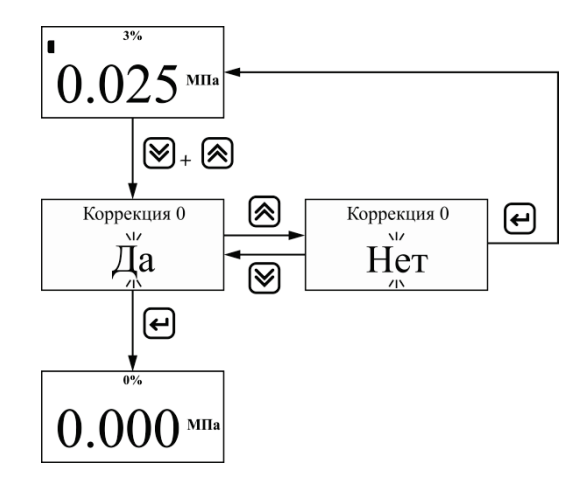

<span id="page-29-1"></span>**Рисунок 8.1 – Пользовательская коррекция «нуля»**

Для возврата к заводским настройкам «нуля» следует выполнить сброс в настройки по умолчанию, см. п. [9.2.](#page-31-0)

## <span id="page-30-0"></span>**9 Настройка**

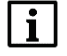

#### **ПРИМЕЧАНИЕ**

Настройка доступна только в моделях со встроенной индикацией.

Настройка заключается в установке значений следующих параметров:

- − единицы измерения;
- границы диапазона регистрации:
- − ток аварии;
- − постоянная времени фильтра.

Настойка выполняется с помощью локального меню настройки (далее – меню). Работа в меню выполняется с помощью кнопок на лицевой панели преобразователя. Для доступа к кнопкам следует снять крышку.

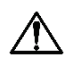

### **ОПАСНОСТЬ**

Во взрывоопасных зонах не допускается снимать крышку преобразователя при включенном питании. Настройка преобразователя должна проводиться вне взрывоопасной зоны.

Изменения настроек вступает в силу после выхода из меню.

## <span id="page-30-1"></span>**9.1 Меню настройки**

Принцип работы с меню см. на рисунке [9.1.](#page-32-0)

для входа в меню следует нажать и удерживать более 3 секунд кнопку  $\biguplus$ 

Для выхода из меню следует выбрать пункт «Выход» и нажать  $\mathsf{I}$ 

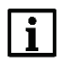

### **ПРИМЕЧАНИЕ**

При отсутствии нажатия кнопок более 20 секунд выход из меню выполняется автоматически.

При работе в меню на ЖКИ выводится название параметра и его текущее значение.

В режиме редактирования параметра его значение мигает.

Назначение кнопок при работе в меню приведено в таблице [9.1.](#page-31-1)

#### **Таблица 9.1 – Назначение кнопок в меню настройки**

<span id="page-31-1"></span>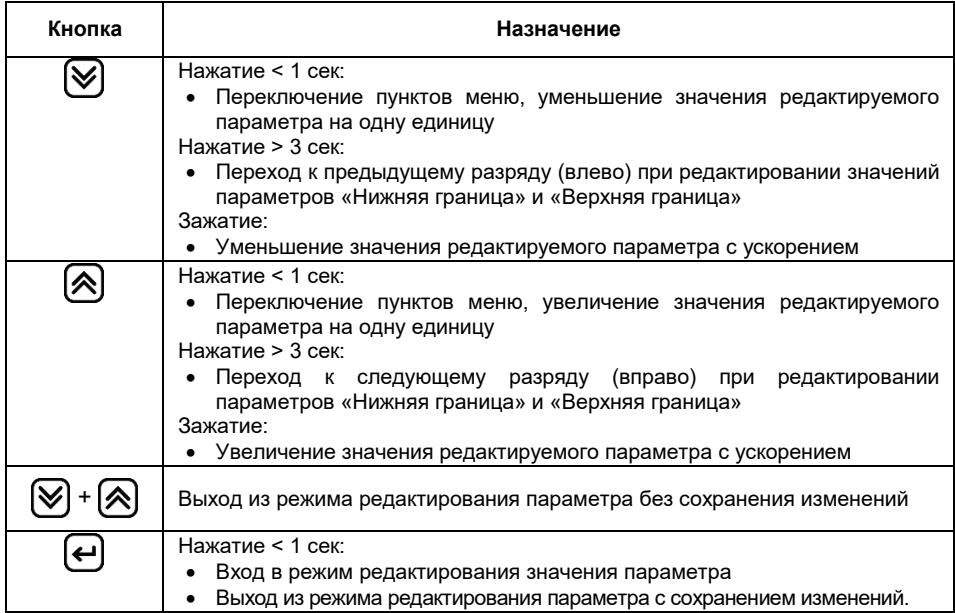

## <span id="page-31-0"></span>**9.2 Сброс в настройки по умолчанию**

Все параметры доступные для изменения в меню можно сбросить в значения по умолчанию. Значения по умолчанию приведены на рисунке [9.1.](#page-32-0)

Для сброса следует выполнить следующие действия:

- 1. Зайти в меню.
- 2. Для параметра *По умолчанию* установить значение «Да».

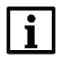

### **ПРИМЕЧАНИЕ**

При сбросе настроек в значения по умолчанию также сбрасывается коррекция «нуля».

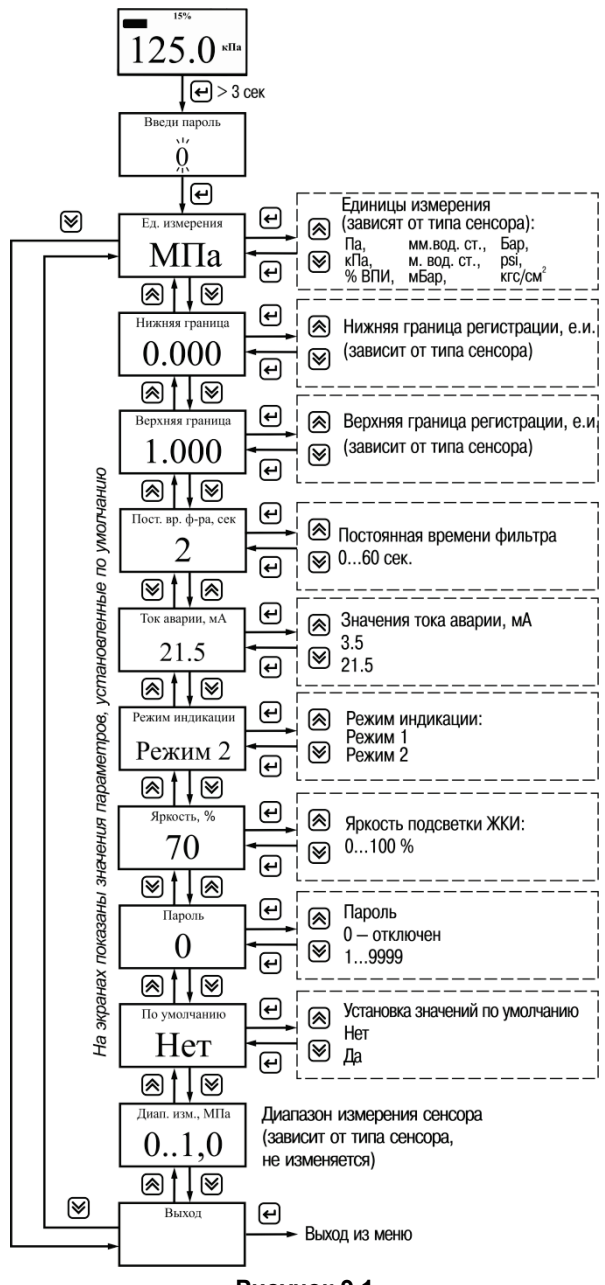

<span id="page-32-0"></span>**Рисунок 9.1**

## <span id="page-33-0"></span>**10 Работа преобразователя в сети RS-485**

Преобразователь с RS-485 может работать только в режиме Slave по протоколу обмена данными ModBus RTU.

В преобразователе реализовано выполнение следующих функций Modbus:

- − 03 (0х03): чтение из нескольких регистров хранения;
- − 06 (0х06): запись значения в один регистр хранения;
- − 16 (0х10): запись значений в несколько регистров хранения.

**Измеренное значение давления** находится в регистрах 2200 и 2201, тип данных float32. Единицы измерения определяются в регистре 5301.

**Состояние преобразователя** хранится в регистре 1300.

Перечень параметров, доступных по RS-485, приведен в Приложении Г.

При необходимости **восстановления сетевых настроек** в значения «по умолчанию» следует выполнить действия:

- 1. Отключить питание преобразователя.
- 2. Отключить преобразователь от сети RS-485.
- 3. Соединить линию А с контактом «Общий RS-485» (установить перемычку между контактами 3 и 5).
- 4. Включить питание преобразователя.
- 5. Выдержать не менее 5 сек и отключить питание преобразователя.

## <span id="page-34-1"></span><span id="page-34-0"></span>**11 Техническое обслуживание**

### **11.1 Порядок технического обслуживания**

К обслуживанию преобразователя допускаются лица, изучившие настоящее руководство и прошедшие соответствующий инструктаж.

При техническом обслуживании преобразователя следует руководствоваться настоящим руководством, инструкциями и другими нормативно-техническими документами, действующими в данной отрасли промышленности.

Техническое обслуживание преобразователя заключается в:

- − профилактических осмотрах;
- − периодической поверке.

<span id="page-34-2"></span>Периодичность технического обслуживания устанавливается потребителем в зависимости от условий эксплуатации.

## **11.2 Профилактический осмотр**

Профилактические осмотры проводятся в порядке, установленном на объекте эксплуатации преобразователя, и включают:

- − внешний осмотр;
- − проверку герметичности системы (при необходимости);
- − проверку прочности крепления преобразователя, отсутствия обрыва заземляющего провода;
- − проверку функционирования;
- − проверку установки значения выходного сигнала преобразователя, соответствующего нулевому значению измеряемого давления;
- − проверку электрического сопротивления изоляции.

При внешнем осмотре необходимо проверить:

- − целостность корпуса, отсутствие на нем коррозии и повреждений;
- − наличие всех крепежных деталей;
- − наличие маркировки взрывозащиты и предупредительных надписей (для преобразователей взрывозащищенного исполнения);
- − состояние заземления;
- заземляющие болты должны быть затянуты, на них не должно быть ржавчины, при необходимости они должны быть очищены.

Периодичность профилактических осмотров преобразователя устанавливается в зависимости от производственных условий, но не реже одного раза в год.

<span id="page-34-3"></span>Эксплуатация преобразователя с повреждениями и другими неисправностями категорически ЗАПРЕЩАЕТСЯ.

## **11.3 Периодическая поверка**

Периодическая поверка производится в сроки, установленные предприятиемпотребителем в зависимости от условий эксплуатации и требуемой точности выполнения измерений, но не реже одного раза в два года.

Поверка осуществляется в соответствии с методикой поверки, изложенной в КУВФ.406233.100 МП.

## <span id="page-35-0"></span>**12 Диагностика, поиск и устранение неисправностей**

## **12.1 Поиск и устранение неисправностей**

<span id="page-35-1"></span>В таблице [12.1](#page-35-2) приведена информация о возможных неисправностях и способах их устранения.

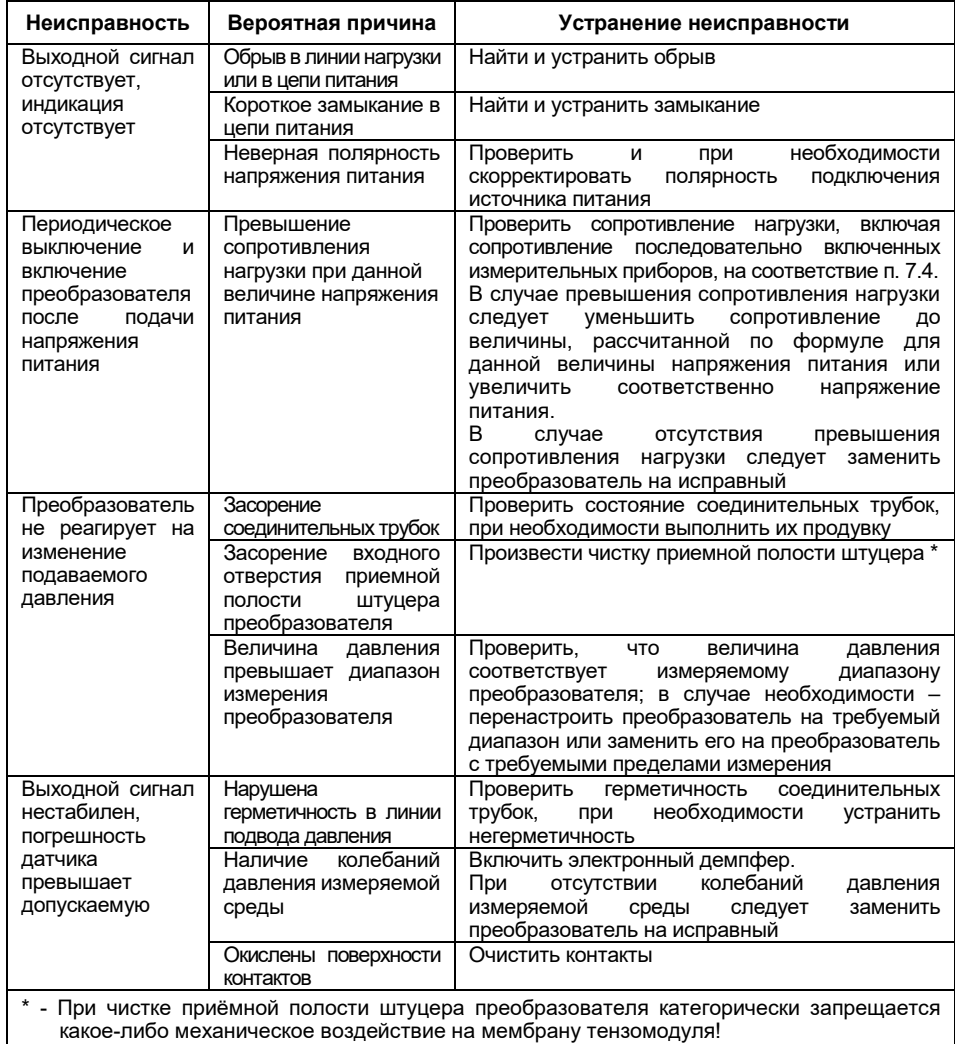

#### <span id="page-35-2"></span>**Таблица 12.1 – Список возможных неисправностей и способы их устранения**

## **ВНИМАНИЕ**

Запрещается разбирать преобразователь, самостоятельно проводить какие-либо доработки, производить замену электронных компонентов и тензомодуля.

## <span id="page-36-0"></span>**12.2 Реакция выхода на ошибки**

Реакция выхода на появление ошибки присутствует только в модели 1х5 со встроенной индикацией и соответствует значению, установленному в параметре *Значение тока аварии*.

Значение тока аварии по умолчанию – 21,5 мА.

## <span id="page-36-1"></span>**12.3 Сообщения об ошибках**

Сообщения об ошибках выводятся на ЖКИ только в модели 1х5 со встроенной индикацией. Описание сообщений об ошибках см. в таблице [12.2.](#page-36-2)

<span id="page-36-2"></span>**Таблица 12.2 – Сообщения об ошибках**

| Сообщение об<br>ошибке | Причина                                               | Устранение неисправности                            |
|------------------------|-------------------------------------------------------|-----------------------------------------------------|
| Ошибка измерителя      | Ошибка датчика давления<br>сбой связи с тензомодулем) | Заменить<br>преобразователь<br>на<br>исправный      |
|                        |                                                       |                                                     |
| Выше диапазона         | Значение текущего давления                            | Проверить, что величина давления не                 |
|                        | превысило значение верхней                            | выходит за диапазон регистрации                     |
|                        | границы регистрации                                   | более чем на 2 %; в случае                          |
| Ниже диапазона         | Значение текущего давления                            | необходимости<br>перенастроить<br>$\qquad \qquad -$ |
|                        | стало ниже значения нижней                            | преобразователь или заменить его на                 |
|                        | границы регистрации                                   | преобразователь с<br>требуемыми                     |
|                        |                                                       | пределами измерения                                 |
| Ошибка индикации       | Значение текущего давления                            | Перенастроить преобразователь:                      |
|                        | не может быть отображено на                           | изменить единицы измерения или                      |
|                        | индикаторе (превысило 9999 в                          | расширить<br>границы диапазона                      |
|                        | текущих единицах измерения)                           | регистрации                                         |

Пример отображения сообщения об ошибке на ЖКИ приведен на рисунке [12.1.](#page-36-3) Сообщение об ошибке выводится попеременно с индикацией измеренного значения давления.

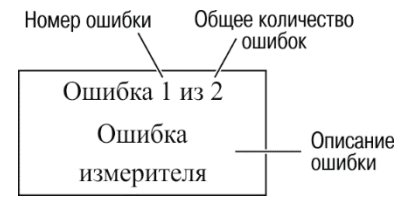

<span id="page-36-3"></span>**Рисунок 12.1 – Пример отображения сообщения об ошибке**

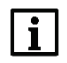

### **ПРИМЕЧАНИЕ**

В случае определения «Ошибка измерителя» или «Ошибка индикации», вместо индикации значения давления выводится сообщение «**----**».

## <span id="page-37-0"></span>**13 Маркировка**

На корпус преобразователя нанесены:

- − наименование или обозначение модели преобразователя;
- − диапазон измерения;
- тип выходного сигнала:
- − напряжение питания;
- знак утверждения типа средств измерений:
- − единый знак обращения на территории Таможенного союза;
- степень защиты корпуса по ГОСТ 14254;
- − заводской номер преобразователя;
- класс защиты от поражения электрическим током по ГОСТ 12.2.007.0;
- − товарный знак.

Для взрывозащищенного исполнения ПД100И-EXIA на корпус преобразователя дополнительно нанесены:

- − маркировка взрывозащиты;
- параметры искробезопасных цепей:
- − наименование или знак органа по сертификации и номер сертификата соответствия;
- − указание температурного класса.

Для взрывозащищенного исполнения ПД100И-EXD на корпус преобразователя дополнительно нанесены:

- − маркировка взрывозащиты;
- − надпись «Открывать, отключив от сети»;
- − наименование или знак органа по сертификации и номер сертификата соответствия;
- указание температурного класса.

## <span id="page-37-1"></span>**14 Упаковка**

Упаковка преобразователя производится в соответствии с ГОСТ 23088-80 в потребительскую тару, выполненную из коробочного картона по ГОСТ 7933-89.

Упаковка преобразователя при пересылке почтой производится по ГОСТ 9181-74.

## <span id="page-37-2"></span>**15 Транспортирование и хранение**

Приборы транспортируются в закрытом транспорте любого вида. Крепление тары в транспортных средствах должно производиться согласно правилам, действующим на соответствующих видах транспорта.

Условия транспортирования должны соответствовать условиям 2 по ГОСТ 15150 при температуре окружающего воздуха от минус 50 до +50 °С с соблюдением мер защиты от ударов и вибраций.

Перевозку осуществлять в транспортной таре поштучно или в контейнерах.

Условия хранения в таре на складе изготовителя и потребителя должны соответствовать условиям 3 по ГОСТ 15150. В воздухе должны отсутствовать агрессивные примеси.

Приборы следует хранить на стеллажах.

## <span id="page-38-0"></span>**16 Комплектность**

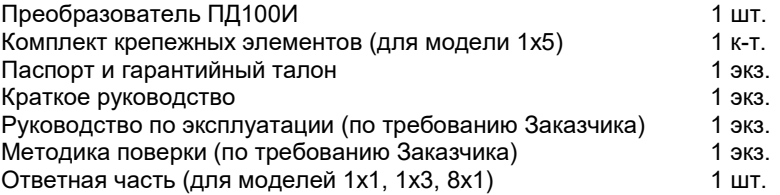

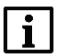

#### **ПРИМЕЧАНИЕ**

Изготовитель оставляет за собой право внесения дополнений в комплектность изделия.

## <span id="page-38-1"></span>**17 Гарантийные обязательства**

Изготовитель гарантирует соответствие прибора требованиям ТУ при соблюдении условий эксплуатации, транспортирования, хранения и монтажа.

Гарантийный срок эксплуатации – 24 месяца со дня продажи.

В случае выхода прибора из строя в течение гарантийного срока при соблюдении условий эксплуатации, транспортирования, хранения и монтажа, предприятиеизготовитель обязуется осуществить его бесплатный ремонт или замену.

Порядок передачи изделия в ремонт содержится в паспорте и в гарантийном талоне.

## <span id="page-39-0"></span>**Приложение А. Код обозначения модели**

Код обозначения модели преобразователя состоит из трех цифр со следующими допустимыми значениями:

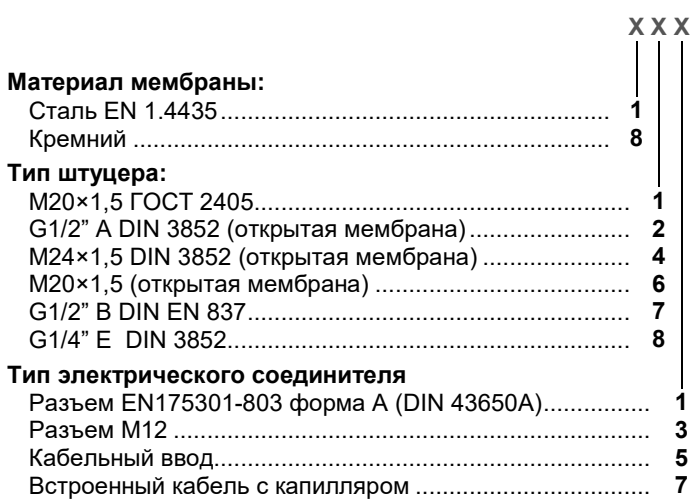

## <span id="page-40-0"></span>**Приложение Б. Габаритные размеры**

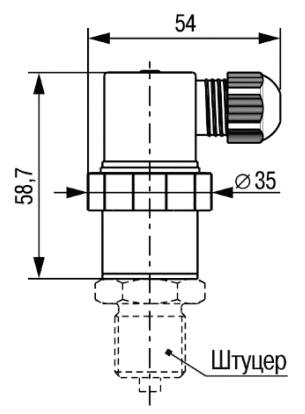

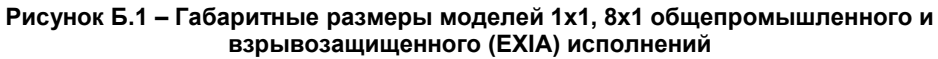

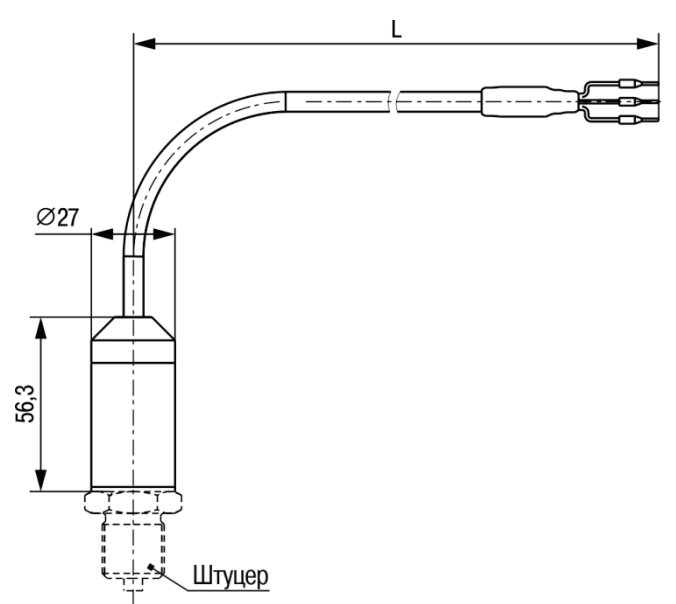

**Рисунок Б.2 – Габаритные размеры моделей 1х7 общепромышленного и взрывозащищенного (EXIA) исполнений**

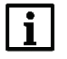

## **ПРИМЕЧАНИЕ**

Варианты штуцеров см. в Приложении В. Длина встроенного кабеля *L* определяется при заказе.

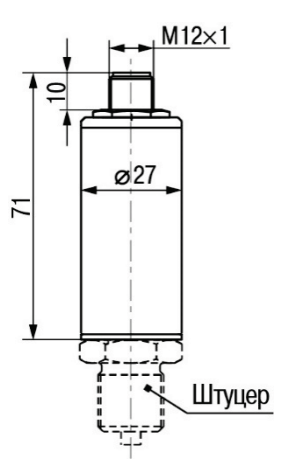

**Рисунок Б.3 – Габаритные размеры модели 1х3 общепромышленного исполнения**

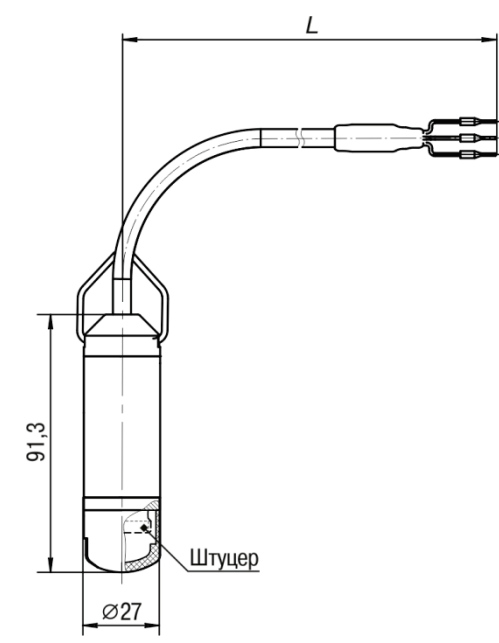

**Рисунок Б.4 – Габаритные размеры модели 167 общепромышленного и взрывозащищенного (EXIA) исполнений**

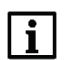

## **ПРИМЕЧАНИЕ**

Длина встроенного кабеля *L* определяется при заказе.

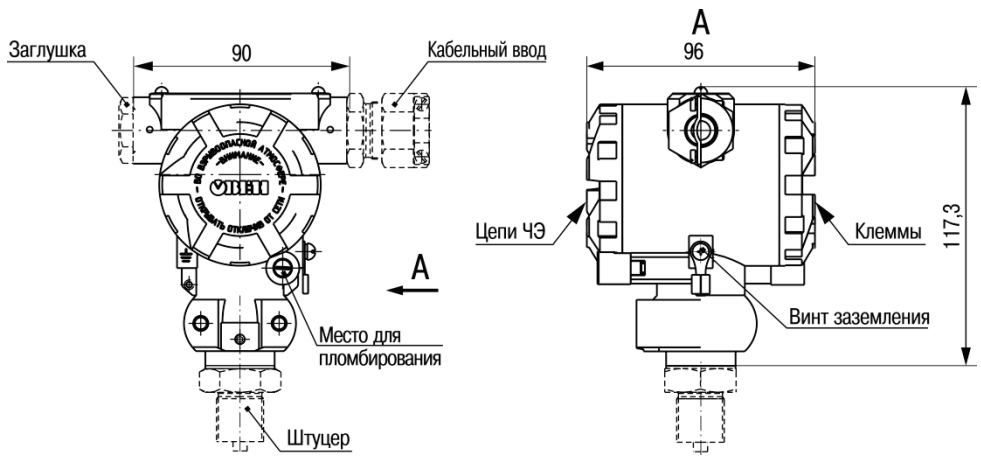

**Рисунок Б.5 – Габаритные размеры моделей 1х5 без индикации общепромышленного и взрывозащищенного (EXD) исполнений**

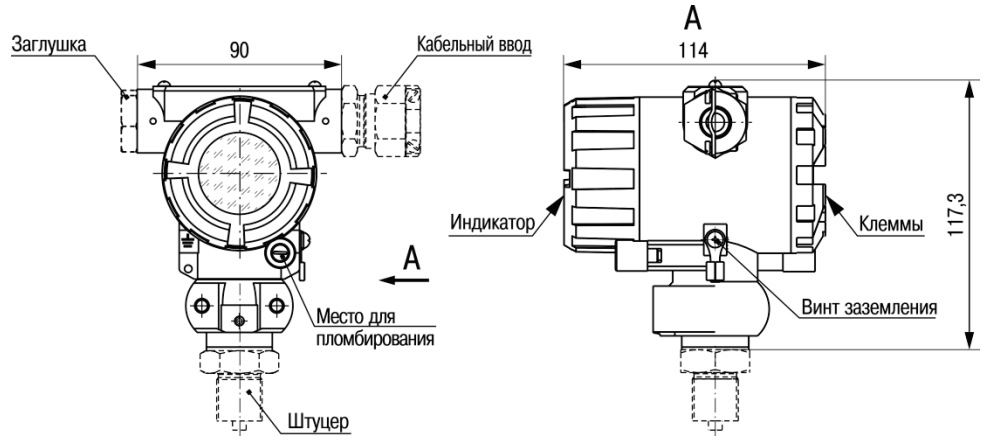

**Рисунок Б.6 – Габаритные размеры моделей 1х5 с индикацией общепромышленного и взрывозащищенного (EXD) исполнений**

#### **ПРИМЕЧАНИЕ**  $\mathbf{i}$

Варианты штуцеров см. в Приложении В. Варианты заглушек и кабельных вводов см. в Приложении Д.

## <span id="page-43-0"></span>**Приложение В. Присоединительные размеры и варианты уплотнения**

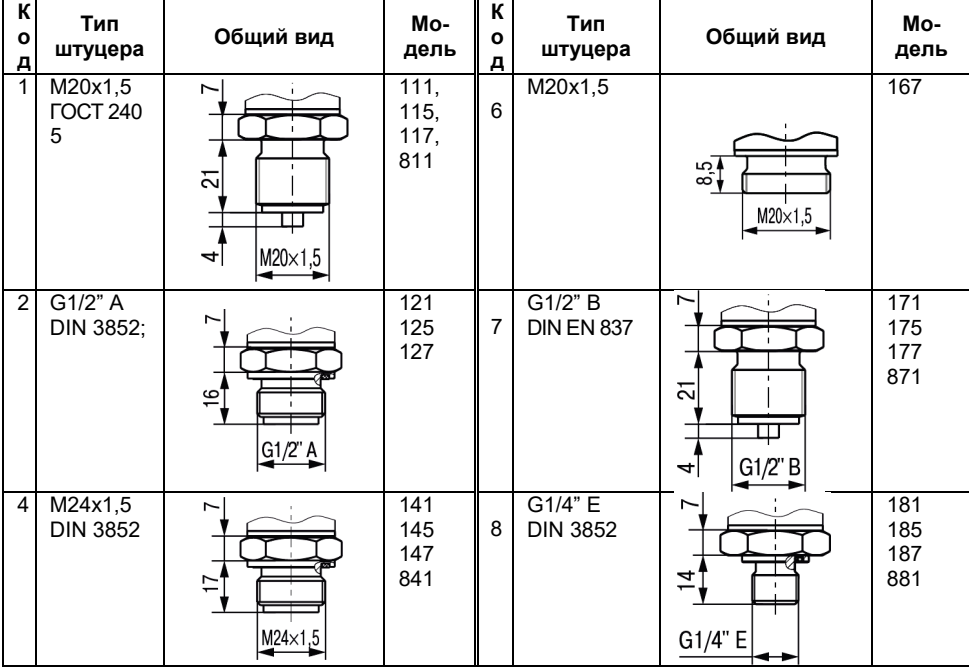

#### <span id="page-43-1"></span>**Таблица В.1 – Присоединительные размеры**

#### <span id="page-43-2"></span>**Таблица В.2 – Варианты уплотнения**

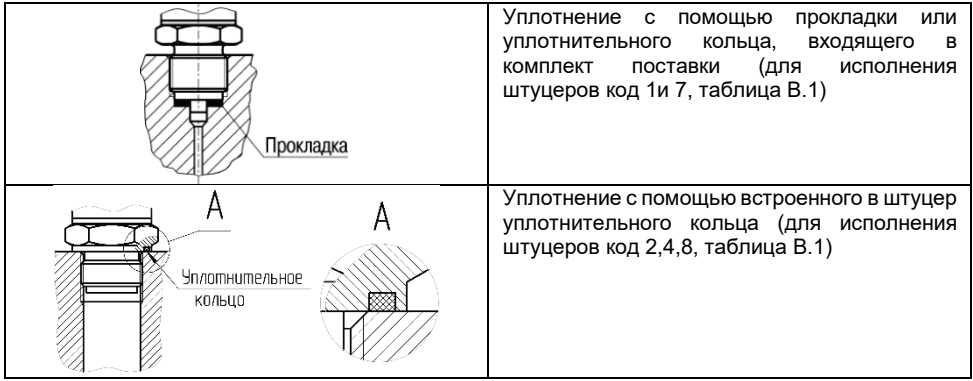

## <span id="page-44-0"></span>**Приложение Г. Протокол обмена по RS-485**

# $\Box$

#### **ПРИМЕЧАНИЕ**

Чтобы новые значения параметров сохранились после перезагрузки преобразователя, следует записать 1 в регистр 1402.

#### **Таблица Г.1 – Параметры, доступные по RS-485**

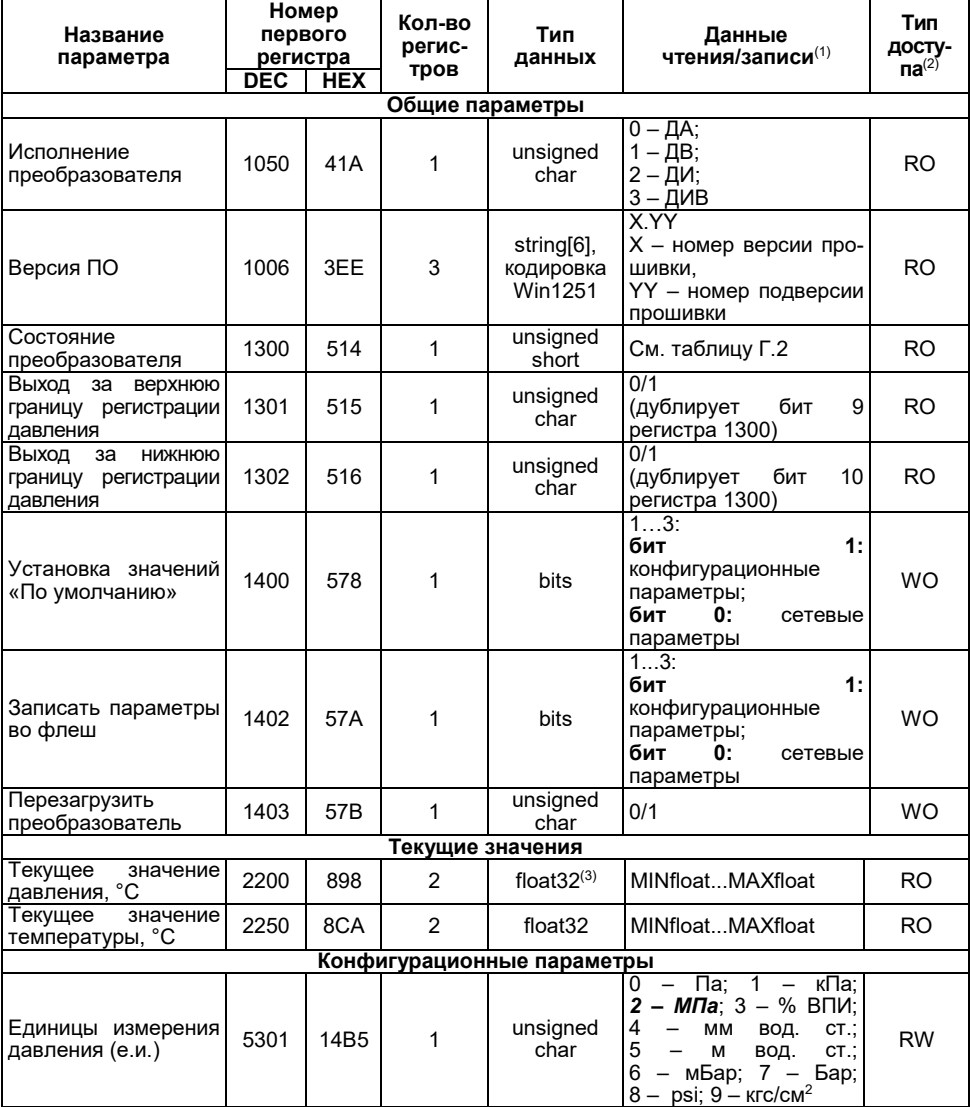

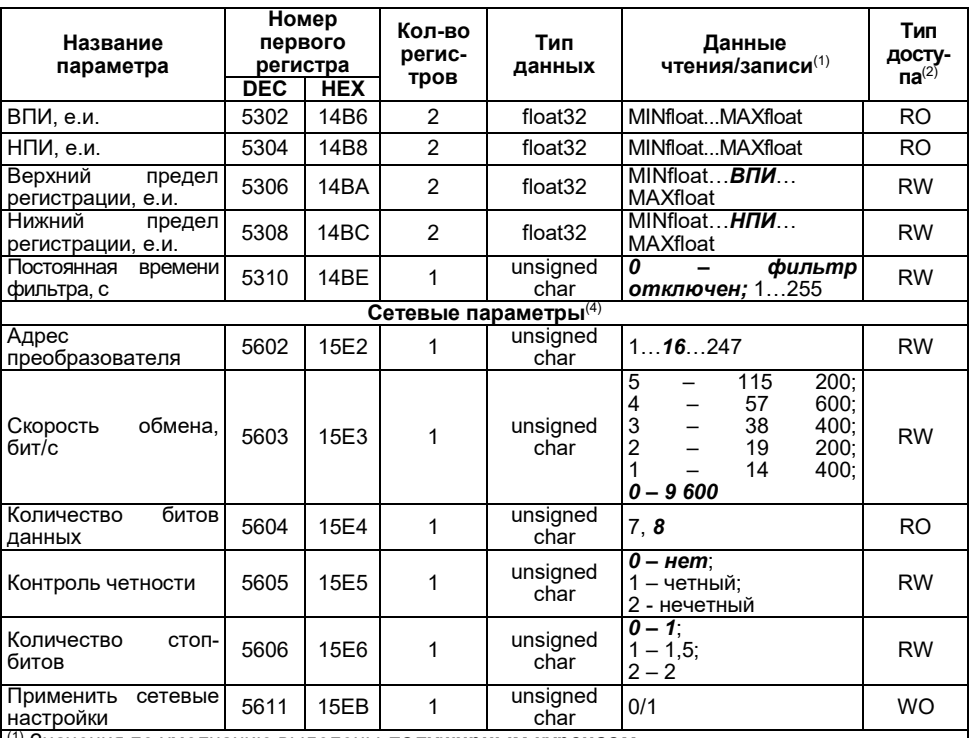

<sup>(1)</sup> Значения по умолчанию выделены **лолужирным курсивом**.<br><sup>(2)</sup> Обозначение типа доступа: RO – только чтение, RW – чтение/запись, WO – только запись.<br><sup>(3)</sup> Float 32 – число с плавающей точкой IEEE 754, 32 бит.

(3) Float 32 – число с плавающей точкой IEEE 754, 32 бит.<br>(4) Новые значения сетевых параметров применяются после записи 1 в регистр 5611.

#### **Таблица Г.2 – Состояние преобразователя (регистр 1300)**

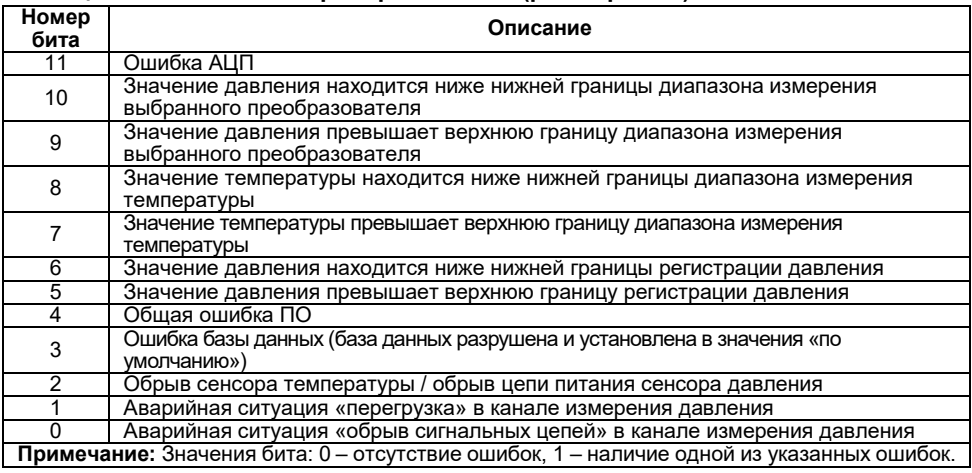

## <span id="page-46-0"></span>**Приложение Д. Виды ответных частей разъемов и кабельных выводов**

**Таблица Д.1 – Виды ответных частей разъема М12 (доступных к заказу опционно)**

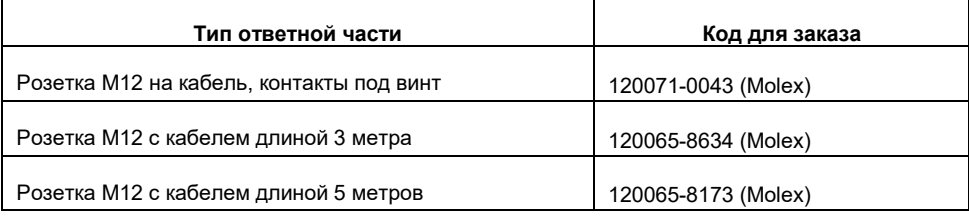

#### **Таблица Д.2 – Варианты кабельных выводов модели 1х5**

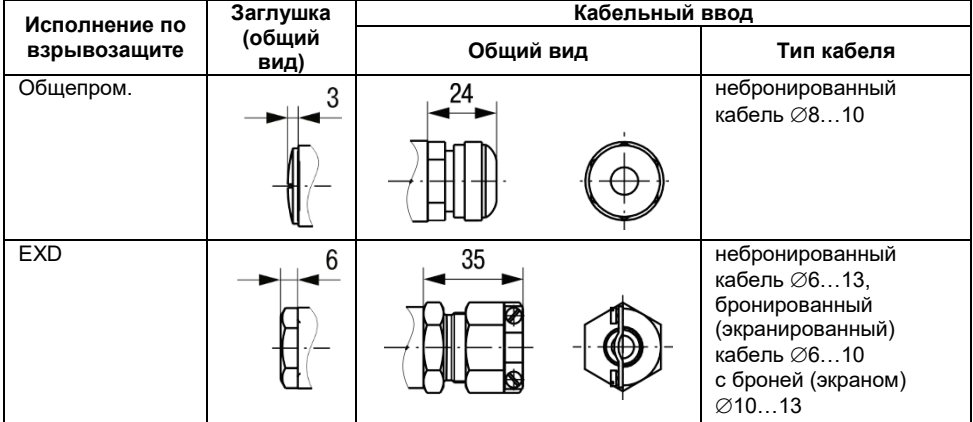

# <span id="page-47-0"></span>**Приложение Е. Чертежи средств обеспечения взрывозащиты**

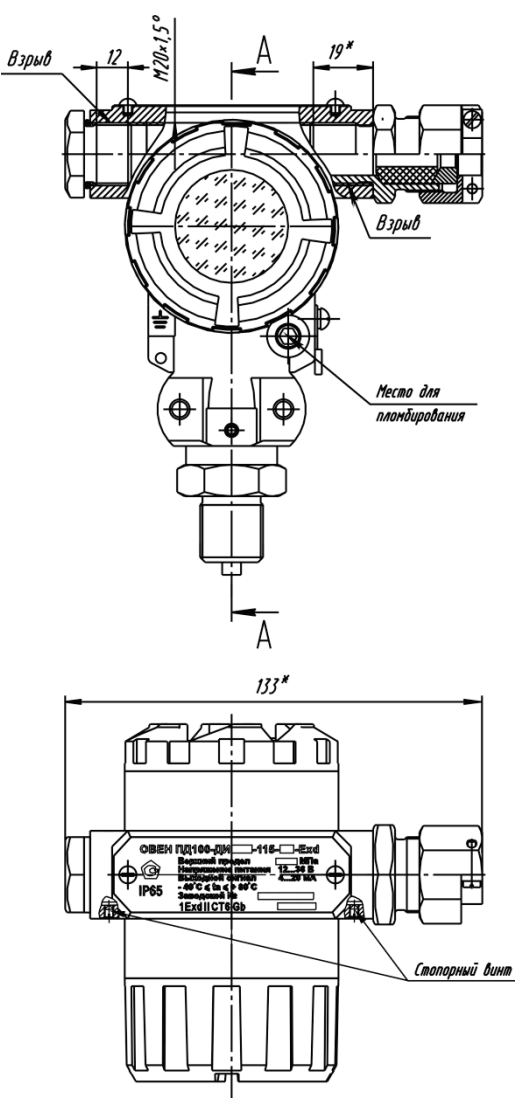

**Рисунок Д.1**

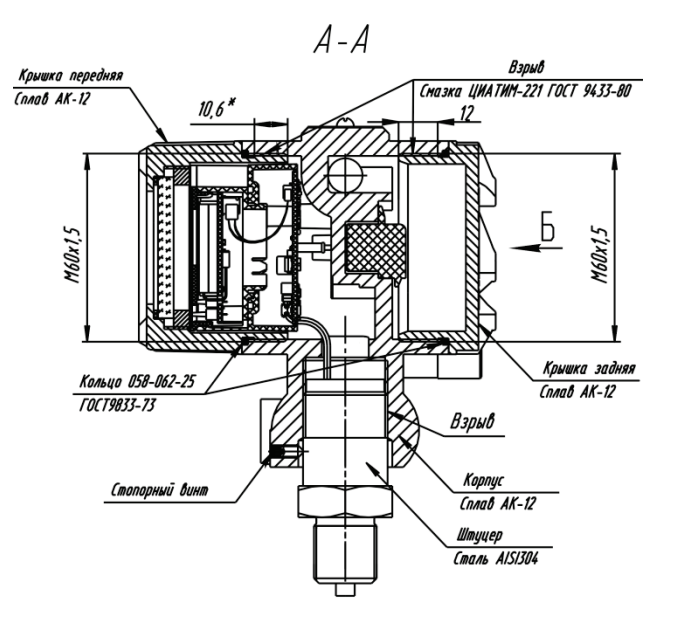

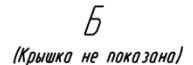

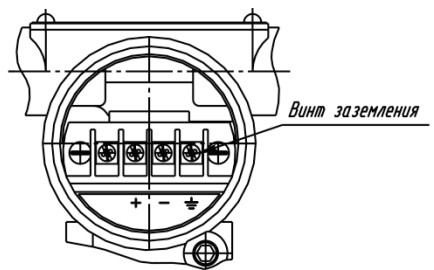

1. Свободный объем взрывонепроницаемой оболочки - 1134 см<sup>3</sup>.

Испытательное давление 1,5 МПа.

2. Толщина стенок в наиболее тонких местах корпуса глухих отверстий более 3 мм.

4. На поверхностях, обозначенных словом «Взрыв», не допускаются забоины, трещины, раковины и другие дефекты.

5. В резьбовых соединениях, обозначенных словом «Взрыв» в зацеплении более 5 полных, неповрежденных, непрерывных витков.

6. Пломбировать на месте эксплуатации после окончательного монтажа и настройки.

#### **Рисунок Д.1 (продолжение)**

## <span id="page-49-0"></span>**Приложение Ж. Варианты монтажа модели 1х5**

#### **Монтаж на трубопроводе Монтаж на панели**

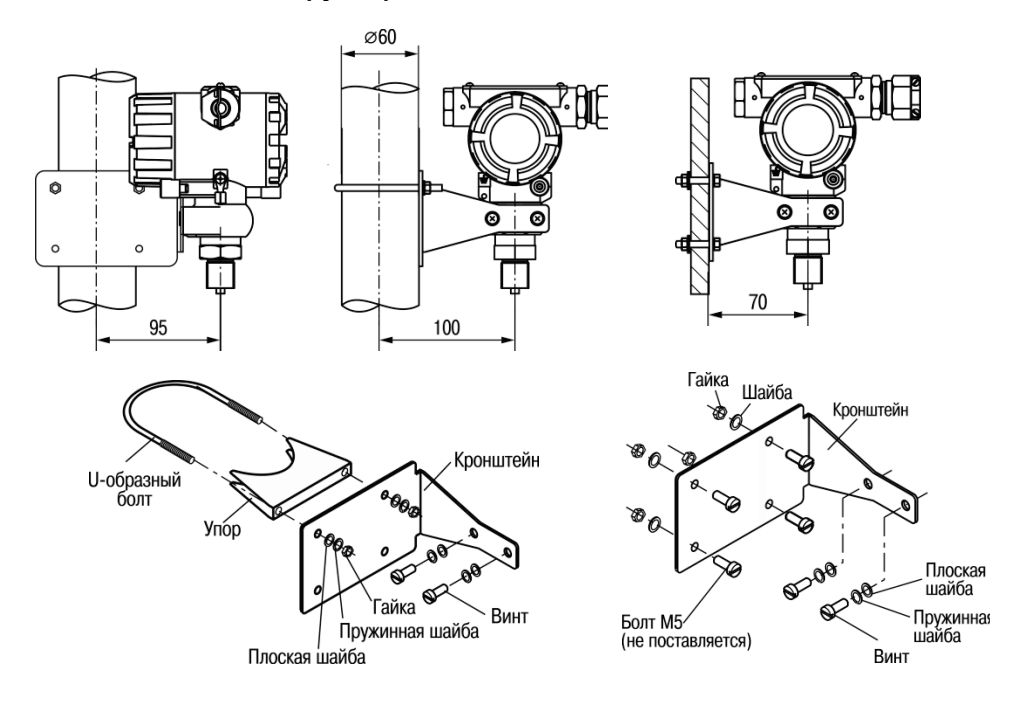

#### **Разметка для монтажа на панели**

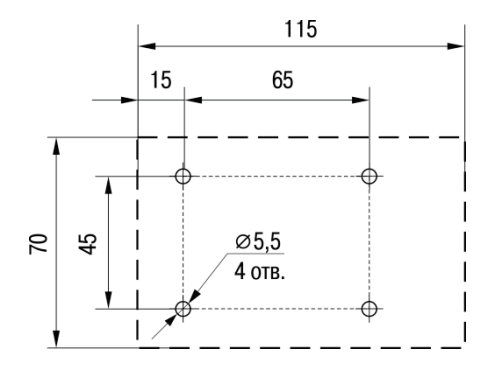

## <span id="page-50-0"></span>**Приложение З. Аксессуары**

## **З.1 Блоки вентильные ОВЕН БВ**

Температура рабочей среды -40...+350 °С<br>Рабочая среда -40. жидкость, пара Давление рабочей среды до 40 МПа<br>Температура окружающего воздуха до 40...+85 °С Температура окружающего воздуха при эксплуатации

жидкость, пар, газ<br>до 40 МПа

# **ОВЕН БВ-113**

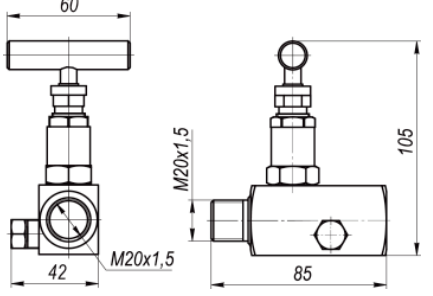

# **ОВЕН БВ-211**

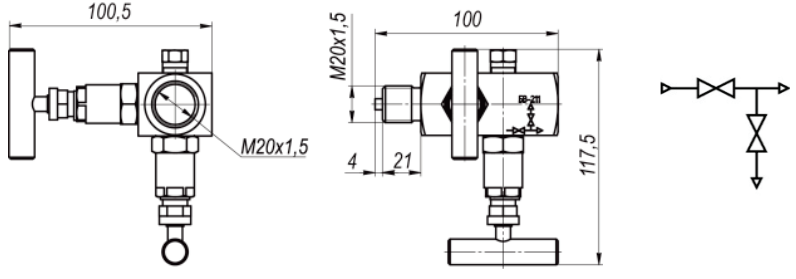

## **З.2 Импульсные трубки ОВЕН ТИ**

Температура рабочей среды -40…+350 °С давление рабочей среды давление рабочей среды до 25 МПа<br>Температура окружающего воздуха давленные среди .<br>Температура окружающего воздуха при эксплуатации

жидкость, пар, газ<br>до 25 МПа

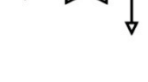

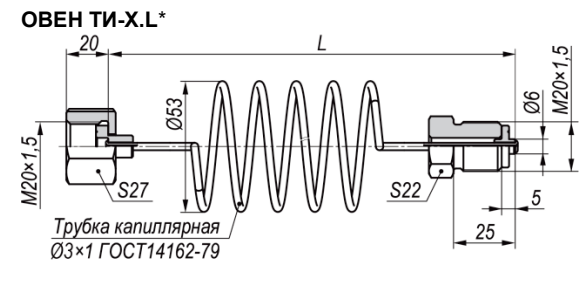

#### **ПРИМЕЧАНИЕ**

\* В обозначении при заказе ОВЕН ТИ используются следующие обозначения:

- **X** Материал трубки: 1 – сталь 45 2 – сталь 12Х18Н10Т
- **L** Длина трубки, см: 50; 200 – стандарт 100; 150; 250; 300 – по заказу

## **З.3 Отводные трубки ОВЕН ТО**

Температура рабочей среды -40...+350 °С<br>Рабочая среда - жидкость, парабочая среда

 $\overline{\mathbf{i}}$ 

Температура окружающего воздуха при эксплуатации<br>Присоединение к технологической линии

Присоединение к преобразователю

жидкость, пар, газ<br>до 40 МПа Давление рабочей среды до 40 МПа

резьбовое соединение M20х1,5 или сварка<br>резьбовое соединение M20х1,5

#### **ОВЕН ТО-П1-X.L**\* **ОВЕН ТО-П2-X.L**\*

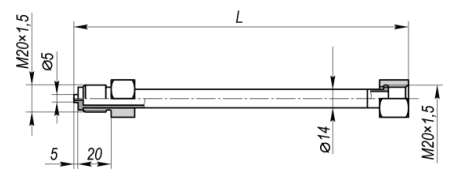

#### **ОВЕН ТО-СП1-X.L**\* **ОВЕН ТО-СП2-X.L**\*

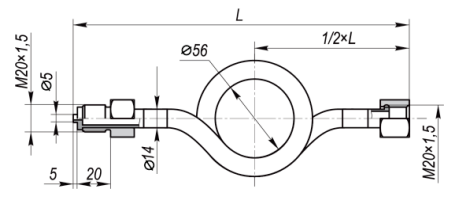

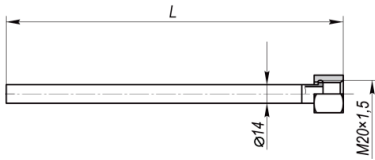

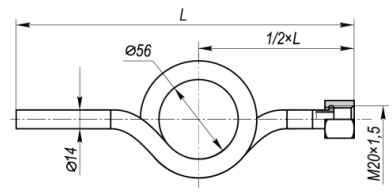

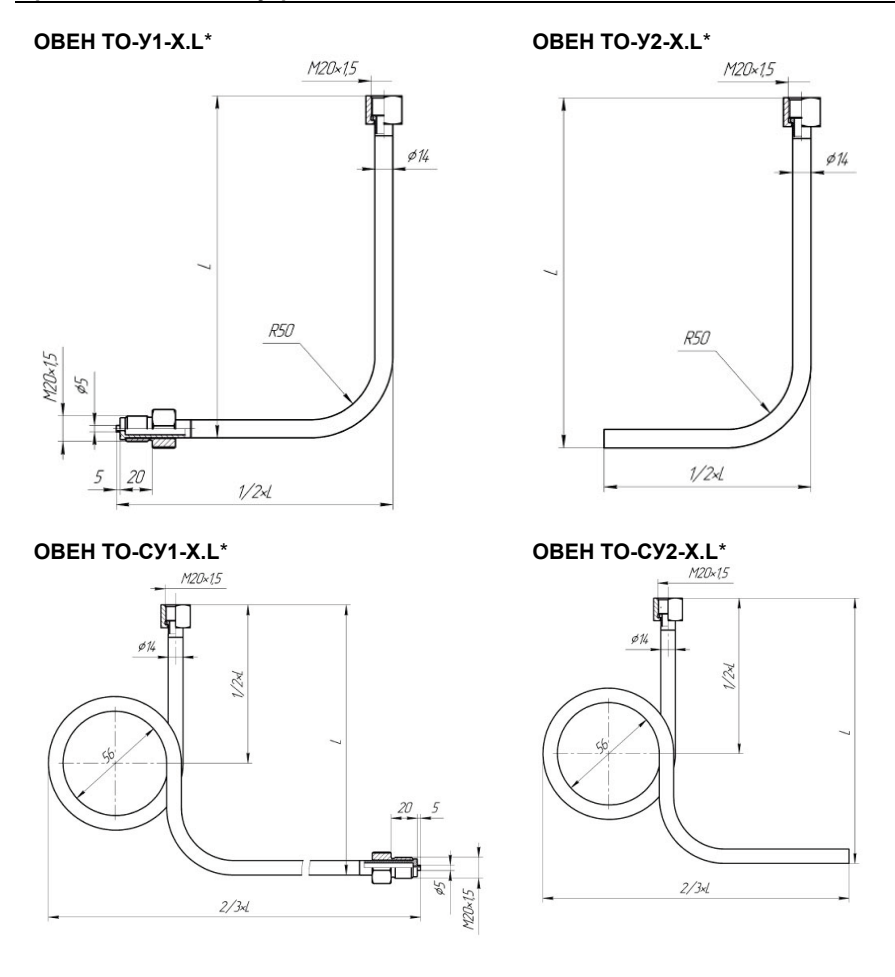

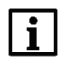

#### **ПРИМЕЧАНИЕ**

\* В обозначении при заказе ОВЕН ТО используются следующие обозначения:

- **X** Материал трубки:
	- 1 сталь 45
	- 2 сталь 12Х18Н10Т
- **L** Длина трубки, см:
	- 35 стандарт
	- 15; 25; 45 по заказу